## <span id="page-0-0"></span>Diverses choses que je sais... sur les maths avec ETFX

version 4-1

Le TEXnicien de surface

U.S.T.L. & GUTenberg

Dunkerque 2015

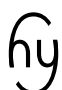

[Maths & L](#page-209-0)ATEX

Le TdS

### Copyright et licence

### ☞ ① ⓪

Ce document et ses sources sont mis à disposition sous un contrat Creative Commons Attribution 4.0 International (CC BY 4.0)

<https://creativecommons.org/licenses/by/4.0/>

©Yvon Henel, le TEXnicien de surface, 2015

#### [Maths & L](#page-0-0)ATEX

#### Le TdS

### ATTENTION, POLICE !

# Cette présentation est réalisée avec beamer et [expert] fourier.

Ce n'est donc pas l'aspect par défaut d'un document réalisé avec un ET<sub>E</sub>X 2*ε* « en sortie de boîte ».

[Maths & L](#page-0-0)ATEX

Le TdS

### [Quelques extensions utiles](#page-12-0)

### [Maths & L](#page-0-0)ATEX

Le TdS

[Quelques extensions utiles](#page-12-0)

Modes de T<sub>E</sub>X

[Maths & L](#page-0-0)ATEX

Le TdS

[Quelques extensions utiles](#page-12-0)

Modes de T<sub>F</sub>X

[Des macros pour les fonctions usuelles](#page-64-0)

[Maths & L](#page-0-0)ATEX

Le TdS

[Quelques extensions utiles](#page-12-0)

Modes de T<sub>E</sub>X

[Des macros pour les fonctions usuelles](#page-64-0)

[Les noms des ensembles](#page-74-0)

[Maths & L](#page-0-0)ATEX

Le TdS

[Quelques extensions utiles](#page-12-0)

Modes de T<sub>E</sub>X

[Des macros pour les fonctions usuelles](#page-64-0)

[Les noms des ensembles](#page-74-0)

[Des extensions utiles](#page-92-0)

[Maths & L](#page-0-0)ATEX

Le TdS

[Quelques extensions utiles](#page-12-0)

Modes de T<sub>E</sub>X

[Des macros pour les fonctions usuelles](#page-64-0)

[Les noms des ensembles](#page-74-0)

[Des extensions utiles](#page-92-0)

[Environnements de amsmath](#page-115-0)

### [Maths & L](#page-0-0)ATEX

Le TdS

[Quelques extensions utiles](#page-12-0)

Modes de T<sub>E</sub>X

[Des macros pour les fonctions usuelles](#page-64-0)

[Les noms des ensembles](#page-74-0)

[Des extensions utiles](#page-92-0)

[Environnements de amsmath](#page-115-0)

[Une extension personnelle](#page-150-0)

#### [Maths & L](#page-0-0)ATEX

Le TdS

[Quelques extensions utiles](#page-12-0)

Modes de T<sub>E</sub>X

[Des macros pour les fonctions usuelles](#page-64-0)

[Les noms des ensembles](#page-74-0)

[Des extensions utiles](#page-92-0)

[Environnements de amsmath](#page-115-0)

[Une extension personnelle](#page-150-0)

### [Fantomes](#page-163-0)

#### [Maths & L](#page-0-0)ATEX

Le TdS

[Quelques extensions utiles](#page-12-0)

Modes de T<sub>E</sub>X

[Des macros pour les fonctions usuelles](#page-64-0)

[Les noms des ensembles](#page-74-0)

[Des extensions utiles](#page-92-0)

[Environnements de amsmath](#page-115-0)

[Une extension personnelle](#page-150-0)

[Fantomes](#page-163-0)

[Divers trucs et machins variés](#page-182-0)

### [Maths & L](#page-0-0)ATEX

Le TdS

#### [Maths & L](#page-0-0)ATEX

Le TdS

[Quelques extensions utiles](#page-12-0)

# <span id="page-12-0"></span>**Quelques extensions indispensables et quelques autres bien utiles...**

<span id="page-13-0"></span>Celles dont on ne peut pas se passer

 $\blacktriangleright$  fixltx2e pour améliorer  $\mathbb{E} E[X;$ 

#### Maths & **LATEX**

Le TdS

[Les indispensables](#page-13-0)

K ロ ▶ K @ ▶ K 할 ▶ K 할 ▶ . 할 | 9 Q Q

Celles dont on ne peut pas se passer

- $\blacktriangleright$  fixltx2e pour améliorer  $\mathbb{M}$ <sub>F</sub>X;
- ▶ [ansinew] inputenc sous MS-window®;

#### Maths & **LATEX**

Le TdS

[Les indispensables](#page-13-0)

K ロ ▶ K @ ▶ K 할 ▶ K 할 ▶ . 할 | 9 Q Q

Celles dont on ne peut pas se passer

- $\blacktriangleright$  fixltx2e pour améliorer  $\mathbb{F}$ FX;
- $\blacktriangleright$  [ansinew] inputenc sous MS-window® ou [latin9] inputenc sous linux ou mac OS X;

#### [Maths & L](#page-0-0)ATEX

Le TdS

[Les indispensables](#page-13-0)

Celles dont on ne peut pas se passer

- $\blacktriangleright$  fixltx2e pour améliorer  $\mathbb{E} \mathbb{E} \mathbb{E} \mathbb{E}$ ;
- $\blacktriangleright$  [ansinew] inputenc sous MS-window® ou [latin9]inputenc sous linux ou mac OS X ou, mieux désormais, [utf8] inputenc;

#### [Maths & L](#page-0-0)ATEX

Le TdS

[Les indispensables](#page-13-0)

Celles dont on ne peut pas se passer

- $\blacktriangleright$  fixltx2e pour améliorer  $\mathbb{E} \mathbb{E} \mathbb{E} \mathbb{E}$ ;
- $\blacktriangleright$  [ansinew] inputenc sous MS-window® ou [latin9]inputenc sous linux ou mac OS X ou, mieux désormais, [utf8] inputenc;
- $\blacktriangleright$  [T1] fontenc;

#### [Maths & L](#page-0-0)ATEX

Le TdS

[Les indispensables](#page-13-0)

Celles dont on ne peut pas se passer

- $\blacktriangleright$  fixltx2e pour améliorer  $\mathbb{E} \mathbb{E} \mathbb{E} \mathbb{E}$ ;
- $\blacktriangleright$  [ansinew] inputenc sous MS-window® ou [latin9]inputenc sous linux ou mac OS X ou, mieux désormais, [utf8] inputenc;
- $\blacktriangleright$  [T1] fontenc;
- $\blacktriangleright$  lmodern;

#### [Maths & L](#page-0-0)ATEX

Le TdS

[Les indispensables](#page-13-0)

Celles dont on ne peut pas se passer

- $\blacktriangleright$  fixltx2e pour améliorer  $\mathbb{E} \mathbb{E} \mathbb{E} \mathbb{E}$ ;
- $\blacktriangleright$  [ansinew] inputenc sous MS-window® ou [latin9]inputenc sous linux ou mac OS X ou, mieux désormais, [utf8] inputenc;
- $\blacktriangleright$  [T1] fontenc;
- $\blacktriangleright$  lmodern ou fourier;

#### [Maths & L](#page-0-0)ATEX

Le TdS

[Les indispensables](#page-13-0)

Celles dont on ne peut pas se passer

- $\blacktriangleright$  fixltx2e pour améliorer  $\mathbb{E} \mathbb{E} \mathbb{E} \mathbb{E}$ ;
- $\blacktriangleright$  [ansinew] inputenc sous MS-window® ou [latin9]inputenc sous linux ou mac OS X ou, mieux désormais, [utf8] inputenc;
- $\blacktriangleright$  [T1] fontenc;
- I modern ou fourier ou kpfonts ou...;

#### [Maths & L](#page-0-0)ATEX

Le TdS

[Les indispensables](#page-13-0)

Celles dont on ne peut pas se passer

- $\blacktriangleright$  fixltx2e pour améliorer  $\mathbb{E} \mathbb{E} \mathbb{E} \mathbb{E}$ ;
- $\blacktriangleright$  [ansinew] inputenc sous MS-window® ou [latin9]inputenc sous linux ou mac OS X ou, mieux désormais, [utf8] inputenc;
- $\blacktriangleright$  [T1] fontenc;
- I modern ou fourier ou kpfonts ou...;
- $\blacktriangleright$  [french]babel;

### [Maths & L](#page-0-0)ATEX

Le TdS

[Les indispensables](#page-13-0)

Celles dont on ne peut pas se passer

- $\blacktriangleright$  fixltx2e pour améliorer  $\mathbb{E} \mathbb{E} \mathbb{E} \mathbb{E}$ ;
- $\blacktriangleright$  [ansinew] inputenc sous MS-window® ou [latin9]inputenc sous linux ou mac OS X ou, mieux désormais, [utf8] inputenc;
- $\blacktriangleright$  [T1] fontenc ;
- $\blacktriangleright$  lmodern ou fourier ou kpfonts ou...;
- $\blacktriangleright$  [french]babel;
- $\rightarrow$  et numprint si on veut 1 234 (commande \nombre de [french]babel);

#### [Maths & L](#page-0-0)ATEX

#### Le TdS

[Les indispensables](#page-13-0)

Celles dont on ne peut pas se passer

- $\blacktriangleright$  fixltx2e pour améliorer  $\mathbb{E} \mathbb{E} \mathbb{E} \mathbb{E}$ ;
- $\blacktriangleright$  [ansinew] inputenc sous MS-window® ou [latin9]inputenc sous linux ou mac OS X ou, mieux désormais, [utf8] inputenc;
- $\blacktriangleright$  [T1] fontenc ;
- $\blacktriangleright$  lmodern ou fourier ou kpfonts ou...;
- $\blacktriangleright$  [french]babel;
- $\rightarrow$  et numprint si on veut 1 234 (commande \nombre de [french]babel);
- $\triangleright$  siunitx pour les unités;

#### [Maths & L](#page-0-0)ATEX

Le TdS

[Les indispensables](#page-13-0)

**KORKARA CERKER YOUR** 

Celles dont on ne peut pas se passer

- $\blacktriangleright$  fixltx2e pour améliorer  $\mathbb{E} \mathbb{E} \mathbb{E} \mathbb{E}$ ;
- $\blacktriangleright$  [ansinew] inputenc sous MS-window® ou [latin9]inputenc sous linux ou mac OS X ou, mieux désormais, [utf8] inputenc;
- $\blacktriangleright$  [T1] fontenc ;
- I modern ou fourier ou kpfonts ou...;
- $\blacktriangleright$  [french]babel;
- $\rightarrow$  et numprint si on veut 1 234 (commande \nombre de [french]babel);
- $\triangleright$  siunitx pour les unités;
- $\blacktriangleright$  amsmath et amssymb pour  $3 \leq 4$ .

### [Maths & L](#page-0-0)ATEX

Le TdS

[Les indispensables](#page-13-0)

<span id="page-25-0"></span>À charger suivant les cas

 $\rightarrow$  graphicx attention au x à la fin;

#### Maths & **LATEX**

Le TdS

[D'autres bien utiles](#page-25-0)

K ロ ▶ K @ ▶ K 할 ▶ K 할 ▶ . 할 | 9 Q Q

À charger suivant les cas

- $\rightarrow$  graphicx attention au x à la fin;
- $\blacktriangleright$  array pour les tableaux;

#### Maths & **LATEX**

Le TdS

[D'autres bien utiles](#page-25-0)

K ロ ▶ K @ ▶ K 할 ▶ K 할 ▶ . 할 | 9 Q Q

À charger suivant les cas

- $\rightarrow$  graphicx attention au x à la fin;
- $\triangleright$  array pour les tableaux;
- $\blacktriangleright$  xspace par pure paresse;

#### Maths & **LATEX**

Le TdS

[D'autres bien utiles](#page-25-0)

À charger suivant les cas

- $\rightarrow$  graphicx attention au x à la fin;
- $\triangleright$  array pour les tableaux;
- $\blacktriangleright$  xspace par pure paresse;
- pstricks *si on aime*  $\mathcal{O}(\mathbb{Z}_P \text{DF})$ ;

#### [Maths & L](#page-0-0)ATEX

#### Le TdS

[D'autres bien utiles](#page-25-0)

À charger suivant les cas

- $\rightarrow$  graphicx attention au x à la fin;
- $\triangleright$  array pour les tableaux;
- $\blacktriangleright$  xspace par pure paresse;
- **P** pstricks *si on aime*  $\odot$ ( $\breve{\bullet}$ PDF) ou tikz.

#### [Maths & L](#page-0-0)ATEX

### Le TdS

[D'autres bien utiles](#page-25-0)

#### Maths & **LATEX**

#### Le TdS

#### Modes de T<sub>E</sub>X

[En ligne / hors ligne](#page-37-0) [Ligne courte / ligne longue](#page-41-0) [Hors ligne dans une ligne](#page-50-0) [Horresco referens](#page-57-0)

K ロ ▶ K @ ▶ K 할 ▶ K 할 ▶ . 할 | 9 Q Q

## <span id="page-30-0"></span>**Modes de TEX**

### MODES DE TEX

Quand T<sub>E</sub>X compose il distingue 6 modes :

1. vertical ;

Maths & **LATEX** 

Le TdS

#### Modes de T<sub>E</sub>X

[Ligne courte / ligne longue](#page-41-0) [Hors ligne dans une ligne](#page-50-0) [Horresco referens](#page-57-0)

## MODES DE TEX

Quand T<sub>E</sub>X compose il distingue 6 modes :

- 1. vertical ;
- 2. vertical interne ;

#### Maths & **LATEX**

Le TdS

#### Modes de T<sub>E</sub>X

[Ligne courte / ligne longue](#page-41-0) [Hors ligne dans une ligne](#page-50-0) [Horresco referens](#page-57-0)

## MODES DE T<sub>E</sub>X

Quand T<sub>E</sub>X compose il distingue 6 modes :

- 1. vertical ;
- 2. vertical interne ;
- 3. horizontal ;

Maths & **LATEX** 

Le TdS

#### Modes de T<sub>E</sub>X

[Ligne courte / ligne longue](#page-41-0) [Hors ligne dans une ligne](#page-50-0) [Horresco referens](#page-57-0)

## MODES DE T<sub>E</sub>X

Quand T<sub>E</sub>X compose il distingue 6 modes :

- 1. vertical ;
- 2. vertical interne ;
- 3. horizontal ;
- 4. horizontal interne ;

Maths & **LATEX** 

Le TdS

#### Modes de T<sub>E</sub>X

[Ligne courte / ligne longue](#page-41-0) [Hors ligne dans une ligne](#page-50-0) [Horresco referens](#page-57-0)

イロト (個) (理) (理) (理) (理) のなめ

## MODES DE T<sub>E</sub>X

Quand T<sub>E</sub>X compose il distingue 6 modes :

- 1. vertical ;
- 2. vertical interne ;
- 3. horizontal ;
- 4. horizontal interne ;
- 5. mathématique (en ligne) ;

[Maths & L](#page-0-0)ATEX

Le TdS

#### Modes de T<sub>E</sub>X

[Ligne courte / ligne longue](#page-41-0) [Hors ligne dans une ligne](#page-50-0) [Horresco referens](#page-57-0)
## MODES DE T<sub>E</sub>X

Quand T<sub>E</sub>X compose il distingue 6 modes :

- 1. vertical ;
- 2. vertical interne ;
- 3. horizontal ;
- 4. horizontal interne ;
- 5. mathématique (en ligne) ;
- 6. mathématique hors ligne (*display math*).

### [Maths & L](#page-0-0)ATEX

Le TdS

#### Modes de T<sub>E</sub>X

[Ligne courte / ligne longue](#page-41-0) [Hors ligne dans une ligne](#page-50-0) [Horresco referens](#page-57-0)

<span id="page-37-0"></span>MATHÉMATIQUES EN LIGNE  $\neq$  MATHÉMATIQUES HORS LIGNE

Soit  $f$ :  $\{\mathbf{R}\ \longrightarrow \mathbb{R}\;$ x**\mapsto** x^{2}+3x-5**\**) la fonction dont  $\(\mathbf{F} \ \mathbf{I})$ est la représentation graphique.

### [Maths & L](#page-0-0)ATEX

Le TdS

#### [En ligne / hors ligne](#page-37-0)

[Ligne courte / ligne longue](#page-41-0) [Hors ligne dans une ligne](#page-50-0) [Horresco referens](#page-57-0)

MATHÉMATIQUES EN LIGNE  $\neq$  MATHÉMATIQUES HORS LIGNE

Soit  $f$ :  $\{\mathbf{R}\ \longrightarrow \mathbb{R}\;$ x**\mapsto** x^{2}+3x-5**\**) la fonction dont  $\(\mathbf{F} \ \mathbf{I})$ est la représentation graphique.

Soit *f* : ℝ → ℝ;  $x \mapsto x^2 + 3x - 5$  la fonction dont ℱ est la représentation graphique.

### [Maths & L](#page-0-0)ATEX

#### Le TdS

#### [En ligne / hors ligne](#page-37-0)

[Ligne courte / ligne longue](#page-41-0) [Hors ligne dans une ligne](#page-50-0) [Horresco referens](#page-57-0)

MATHÉMATIQUES EN LIGNE  $\neq$  MATHÉMATIQUES HORS LIGNE

Soit  $f$ :  $\{\mathbf{R}\ \longrightarrow \mathbb{R}\;$ x**\mapsto** x^{2}+3x-5**\**) la fonction dont  $\(\mathbf{F} \ \mathbf{I})$ est la représentation graphique.

Soit *f* : ℝ → ℝ;  $x \mapsto x^2 + 3x - 5$  la fonction dont ℱ est la représentation graphique.

 $Soit_{\omega} \ (f \)_{\omega}$ définie par:  $\{ f \colon \mathbb{R} \longrightarrow \mathbb{R} \}$ **\mapsto** x^{2}+3x−5\ ] la fonction dont \ ( **\mathcal** {F } \ ) est la représentation graphique.

#### [Maths & L](#page-0-0)ATEX

#### Le TdS

#### [En ligne / hors ligne](#page-37-0)

[Ligne courte / ligne longue](#page-41-0) [Hors ligne dans une ligne](#page-50-0) [Horresco referens](#page-57-0)

MATHÉMATIQUES EN LIGNE  $\neq$  MATHÉMATIQUES HORS LIGNE

Soit  $f$ :  $\{\mathbf{R}\ \longrightarrow \mathbb{R}\;$ x**\mapsto** x^{2}+3x-5**\**) la fonction dont  $\(\mathbf{F} \ \mathbf{I})$ est la représentation graphique.

Soit *f* : ℝ → ℝ;  $x \mapsto x^2 + 3x - 5$  la fonction dont ℱ est la représentation graphique.

 $Soit_{\omega} \ (f \)_{\omega}$ définie par:  $\{ f \colon \mathbb{R} \longrightarrow \mathbb{R} \}$ **\mapsto** x^{2}+3x−5\] la fonction dont \ ( **\mathcal** {F} \) est la représentation graphique.

Soit *f* définie par :

$$
f: \mathbb{R} \longrightarrow \mathbb{R}; \ x \mapsto x^2 + 3x - 5
$$

la fonction dont  $\mathcal F$  est la représentation graphique. La construction  $\langle$ ;;  $\rangle$  permet d'obtenir un espacement convenable du

point-virgule. Sinon on obtient R;*x*.

#### [Maths & L](#page-0-0)ATEX

#### Le TdS

#### [En ligne / hors ligne](#page-37-0)

[Ligne courte / ligne longue](#page-41-0) [Horresco referens](#page-57-0)

<span id="page-41-0"></span>LIGNE COURTE  $\neq$  ligne longue

### Du texte sans importance aucune mais dont seule la longueur importe  $\{\ \{ \frac{1}{2} \} \}$  et qui continue encore ...

### [Maths & L](#page-0-0)ATEX

Le TdS

[Ligne courte / ligne longue](#page-41-0)

[Hors ligne dans une ligne](#page-50-0)

[Horresco referens](#page-57-0)

LIGNE COURTE  $\neq$  ligne longue

Du texte sans importance aucune mais dont seule la longueur importe  $\{\{\mathbf f}_i\}_{i=1}^{n}$  et qui continue encore ...

Du texte sans importance aucune mais dont seule la longueur importe

1  $\overline{2}$ 

et qui continue encore. . .

### [Maths & L](#page-0-0)ATEX

Le TdS

[Ligne courte / ligne longue](#page-41-0)

[Horresco referens](#page-57-0)

LIGNE COURTE  $\neq$  ligne longue

Du texte sans importance aucune mais dont seule la longueur importe  $\{\{\mathbf f}_i\}_{i=1}^{n}$  et qui continue encore ...

Du texte sans importance aucune mais dont seule la longueur importe

1 2

et qui continue encore. . .

Du texte sans importance  $\{\{\hat{x}_i\}_{i=1}^n\}$  aucune mais dont seule la longueur importe et qui continue encore...

### [Maths & L](#page-0-0)ATEX

### Le TdS

[Ligne courte / ligne longue](#page-41-0)

[Horresco referens](#page-57-0)

LIGNE COURTE  $\neq$  ligne longue

Du texte sans importance aucune mais dont seule la longueur importe  $\[\{\mathbf{frac1}{3}\}\]$  et qui continue encore...

Du texte sans importance aucune mais dont seule la longueur importe

1 2

et qui continue encore. . .

Du texte sans importance  $\{\{\hat{x}_i\}_{i=1}^n\}$  aucune mais dont seule la longueur importe et qui continue encore...

1

Du texte sans importance

2 aucune mais dont seule la longueur importe et qui continue encore...

### [Maths & L](#page-0-0)ATEX

### Le TdS

[Ligne courte / ligne longue](#page-41-0)

[Horresco referens](#page-57-0)

<span id="page-45-0"></span>DES MATHS ET DES ESPACES...

Il peut être judicieux de repasser en mode texte.

### Maths & **LATEX**

Le TdS

[Ligne courte / ligne longue](#page-41-0)

[Math et espaces](#page-45-0) [Hors ligne dans une ligne](#page-50-0) [Horresco referens](#page-57-0)

DES MATHS ET DES ESPACES...

Il peut être judicieux de repasser en mode texte.

Soit  $\{ f : \mathbb{R} \longrightarrow \mathbb{R} \};$  $x\mapsto x^{\{2\}+3x-5}$  la fonction dont...

### [Maths & L](#page-0-0)ATEX

Le TdS

[Ligne courte / ligne longue](#page-41-0)

[Math et espaces](#page-45-0) [Hors ligne dans une ligne](#page-50-0) [Horresco referens](#page-57-0)

DES MATHS ET DES ESPACES...

Il peut être judicieux de repasser en mode texte.

Soit  $\{f: \mathbb{R}\ \longrightarrow \mathbb{R}$ ;  $x\mapsto x^{\{2\}+3x-5}$  la fonction dont...

Soit *f* : ℝ → ℝ;  $x$  →  $x^2$  + 3 $x$  − 5 la fonction dont...

[Maths & L](#page-0-0)ATEX

Le TdS

[Ligne courte / ligne longue](#page-41-0)

[Math et espaces](#page-45-0) [Horresco referens](#page-57-0)

**KORKA EXKER E VOOR** 

DES MATHS ET DES ESPACES...

Il peut être judicieux de repasser en mode texte.

Soit  $\{ f : \mathbb{R} \longrightarrow \mathbb{R} \}$  $x\mapsto x^{\{2\}+3x-5}$  la fonction dont...

Soit *f* : ℝ → ℝ;  $x$  →  $x^2$  + 3 $x$  − 5 la fonction dont...

Soit  $\{f \}$ :  $\{\mathbf{R}\ \longrightarrow \mathbb{R} \}$ ;  $\( x\mathbf{m}$ apsto  $x^{\Lambda} \{2\}+3x-5\}$  la fonction dont...

[Maths & L](#page-0-0)ATEX

Le TdS

[Ligne courte / ligne longue](#page-41-0)

[Math et espaces](#page-45-0) [Horresco referens](#page-57-0)

DES MATHS ET DES ESPACES...

Il peut être judicieux de repasser en mode texte.

Soit  $\{ f : \mathbb{R} \longrightarrow \mathbb{R} \}$  $x\mapsto x^{\{2\}+3x-5}$  la fonction dont...

Soit *f* : ℝ → ℝ;  $x$  →  $x^2$  + 3 $x$  − 5 la fonction dont...

Soit  $\{f \}$ :  $\{\mathbf{R}\ \longrightarrow \mathbb{R} \}$ ;  $\( x\mathbf{m}$ apsto  $x^{\Lambda} \{2\}+3x-5\}$  la fonction dont...

Soit  $f : \mathbb{R} \longrightarrow \mathbb{R}$ ;  $x \mapsto x^2 + 3x - 5$  la fonction dont...

#### [Maths & L](#page-0-0)ATEX

Le TdS

[Ligne courte / ligne longue](#page-41-0)

[Math et espaces](#page-45-0)

<span id="page-50-0"></span>Du hors ligne en restant dans la ligne ?

Quelques manières de faire comme si.

### Maths & **LATEX**

Le TdS

[Ligne courte / ligne longue](#page-41-0)

[Hors ligne dans une ligne](#page-50-0) [Horresco referens](#page-57-0)

Du hors ligne en restant dans la ligne ?

Quelques manières de faire comme si.

Soit  $\{ f(x) = \frac{1}{x^4} \}$ 

### Maths & **LATEX**

### Le TdS

[Ligne courte / ligne longue](#page-41-0)

[Hors ligne dans une ligne](#page-50-0)

[Horresco referens](#page-57-0)

Du hors ligne en restant dans la ligne ?

Quelques manières de faire comme si.

Soit  $\{ f(x) = \frac{1}{x^4} \}$ 

Soit  $f(x) = \frac{1}{x^2}$ ...

[Maths & L](#page-0-0)ATEX

Le TdS

[Ligne courte / ligne longue](#page-41-0)

[Hors ligne dans une ligne](#page-50-0)

[Horresco referens](#page-57-0)

イロト (個) (理) (理) (理) (理) のなめ

Du hors ligne en restant dans la ligne ?

Quelques manières de faire comme si.

Soit  $\{ f(x) = \frac{1}{x^4} \}$ 

Soit  $f(x) = \frac{1}{x^2}$ ...

Soit  $\{ \dagger \$ 

[Maths & L](#page-0-0)ATEX

Le TdS

[Ligne courte / ligne longue](#page-41-0)

[Hors ligne dans une ligne](#page-50-0)

[Horresco referens](#page-57-0)

Du hors ligne en restant dans la ligne ?

Quelques manières de faire comme si.

Soit  $\{ f(x) = \frac{1}{x^4} \}$ 

Soit  $f(x) = \frac{1}{x^2}$ ...

Soit  $\{ \dagger \$ 

Soit  $f(x) = \frac{1}{x}$  $\overline{x^2}$ ... [Maths & L](#page-0-0)ATEX

Le TdS

[Ligne courte / ligne longue](#page-41-0)

[Hors ligne dans une ligne](#page-50-0)

[Horresco referens](#page-57-0)

Du hors ligne en restant dans la ligne ?

Quelques manières de faire comme si.

Soit  $\{ f(x) = \frac{1}{x^4} \}$ 

Soit  $f(x) = \frac{1}{x^2}$ ...

Soit  $\{( \displavstyle f(x)=\frac{1}{x^4} \} \ ) \dots$ 

Soit  $f(x) = \frac{1}{x}$  $\overline{x^2}$ ...

Soit  $\{ f(x)=\dfrac{1}{x^1}$ 

#### [Maths & L](#page-0-0)ATEX

#### Le TdS

[Ligne courte / ligne longue](#page-41-0)

[Hors ligne dans une ligne](#page-50-0)

[Horresco referens](#page-57-0)

Du hors ligne en restant dans la ligne ?

Quelques manières de faire comme si.

Soit  $\{ f(x) = \frac{1}{x^4} \}$ 

Soit  $f(x) = \frac{1}{x^2}$ ...

Soit  $\{ \dagger \$ 

Soit  $f(x) = \frac{1}{x}$  $\overline{x^2}$ ...

Soit  $\{ f(x)=\dfrac{1}{x^1}$ 

$$
Soit f(x) = \frac{1}{x^2} \dots
$$

#### [Maths & L](#page-0-0)ATEX

#### Le TdS

[Ligne courte / ligne longue](#page-41-0)

[Hors ligne dans une ligne](#page-50-0)

[Horresco referens](#page-57-0)

<span id="page-57-0"></span>HORRESCO REFERENS

Une solution radicale !

### Maths & **LATEX**

Le TdS

[Ligne courte / ligne longue](#page-41-0) [Hors ligne dans une ligne](#page-50-0)

#### [Horresco referens](#page-57-0)

K ロ ▶ K @ ▶ K 할 ▶ K 할 ▶ . 할 | 9 Q Q\*

Horresco referens

Une solution radicale !

En début de document :

**\everymath**={ **\d i spl a y s t yl e** }

### Maths & **LATEX**

### Le TdS

[Ligne courte / ligne longue](#page-41-0) [Hors ligne dans une ligne](#page-50-0)

#### [Horresco referens](#page-57-0)

Horresco referens

Une solution radicale !

En début de document :

**\everymath**={ **\d i spl a y s t yl e** }

Et dès lors, dans le document

### [Maths & L](#page-0-0)ATEX

Le TdS

[Ligne courte / ligne longue](#page-41-0) [Hors ligne dans une ligne](#page-50-0)

[Horresco referens](#page-57-0)

イロト (個) (理) (理) (理) (理) のなめ

Horresco referens

Une solution radicale !

En début de document :

**\everymath**={ **\d i spl a y s t yl e** }

Et dès lors, dans le document

...  $\{ f(x) = \frac{1}{x^4}$ 

[Maths & L](#page-0-0)ATEX

Le TdS

[Ligne courte / ligne longue](#page-41-0) [Hors ligne dans une ligne](#page-50-0)

#### [Horresco referens](#page-57-0)

Horresco referens

Une solution radicale !

En début de document :

**\everymath**={ **\d i spl a y s t yl e** }

Et dès lors, dans le document

...  $\{ f(x) = \frac{1}{x^4}$ 

...  $f(x) = \frac{1}{x}$  $\overline{x^2}$ ... [Maths & L](#page-0-0)ATEX

#### Le TdS

[Ligne courte / ligne longue](#page-41-0)

#### [Horresco referens](#page-57-0)

Horresco referens

Une solution radicale !

En début de document :

**\everymath**={ **\d i spl a y s t yl e** }

Et dès lors, dans le document

...  $\{ f(x) = \frac{1}{x^4}$ 

...  $f(x) = \frac{1}{x}$  $\overline{x^2}$ ...

Mais

### [Maths & L](#page-0-0)ATEX

#### Le TdS

[Ligne courte / ligne longue](#page-41-0)

#### [Horresco referens](#page-57-0)

Horresco referens

Une solution radicale !

En début de document :

 $\text{verymath}=\{\displaystyle \mathcal{ 1} \text{ is play style} \}$ 

Et dès lors, dans le document

...  $\{ f(x) = \frac{1}{x^4}$ 

...  $f(x) = \frac{1}{x}$  $\overline{x^2}$ ...

Mais

Un peu de texte pour remplir  $\sum^{\infty}$  $n=1$ 1  $\frac{1}{n^2} = \frac{\pi^2}{6}$  $\frac{1}{6}$  et encore pour être certain de passer au moins deux fois à la ligne dans cet exemple d'un intérêt discutable mais éclairant quant à l'interligne. . .

[Maths & L](#page-0-0)ATEX

Le TdS

[Ligne courte / ligne longue](#page-41-0)

#### [Horresco referens](#page-57-0)

#### Maths & **LATEX**

#### Le TdS

#### [Des macros pour les](#page-64-0) fonctions usuelles

[Celles qui ne conviennent pas](#page-66-0)

**KORK EXTER I DAR** 

# <span id="page-64-0"></span>**Des macros pour les fonctions usuelles**

### <span id="page-65-0"></span>Celles qui existent et conviennent

On code  $\(\cos x \)$  pour obtenir cos *x*.

Voir « Une courte (?) introduction à LATEX 2*ε* » pour la liste complète. Et bien entendu

 $\{ \{ \frac{mathbb}{R} , \cos^2 x + \sin^2 x = 1 \} \}$ 

pour obtenir

$$
\forall x \in \mathbb{R}, \cos^2 x + \sin^2 x = 1
$$

[Maths & L](#page-0-0)ATEX

Le TdS

[Celles qui conviennent](#page-65-0) [Celles qui ne conviennent pas](#page-66-0)

<span id="page-66-0"></span>Et comment les remplacer i

### \(\sinh x\) donne sinh*x*

Maths & **LATEX** 

Le TdS

[Celles qui ne conviennent pas](#page-66-0)

**KORK EXTER I DAR** 

Et comment les remplacer i

### $\langle \langle \sinh x \rangle \rangle$  donne  $\sinh x$  Pas à mon gout!

Maths & **LATEX** 

Le TdS

[Celles qui ne conviennent pas](#page-66-0)

**KORK EXTER I DAR** 

Et comment les remplacer i

 $\langle \langle \sinh x \rangle \rangle$  donne  $\sinh x$  Pas à mon gout! \(\text{sh} x\) donne sh*x*

Maths & **LATEX** 

Le TdS

[Celles qui ne conviennent pas](#page-66-0)

イロト (個) (理) (理) (理) (理) のなめ

Et comment les remplacer i

 $\langle \langle \sinh x \rangle \rangle$  donne  $\sinh x$  Pas à mon gout!  $\setminus (\text{st+sh} x)$  donne shx Espace incorrecte!

Maths & **LATEX** 

Le TdS

[Celles qui ne conviennent pas](#page-66-0)

Et comment les remplacer i

 $\langle \sinh x \rangle$  donne  $\sinh x$  Pas à mon gout!  $\langle \text{st+sh} x \rangle$  donne shx Espace incorrecte! \(\operatorname{sh} x\) donne sh*x*

### Maths & **LATEX**

Le TdS

[Celles qui ne conviennent pas](#page-66-0)

Et comment les remplacer i

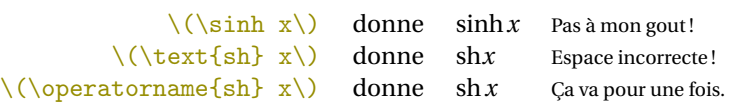

Maths & **LATEX** 

Le TdS

[Celles qui ne conviennent pas](#page-66-0)

K ロ ▶ K @ ▶ K 할 ▶ K 할 ▶ . 할 | 9 Q Q\*
## Celles qui ne nous conviennent pas

Et comment les remplacer ii

Dans le préambule, on définit

\DeclareMathOperator{\truc}{truc}.

En mode mathématique, on utilise «  $\trm{true x+}\trm{true y$  » pour obtenir « truc  $x$  + truc  $y$  ».

[Maths & L](#page-0-0)ATEX

Le TdS

[Celles qui ne conviennent pas](#page-66-0)

イロメイタメイミメイミメーミ めんぴ

## Celles qui ne nous conviennent pas

Et comment les remplacer ii

## Dans le préambule, on définit

## \DeclareMathOperator{\truc}{truc}.

En mode mathématique, on utilise «  $\trm{true x+}\trm{true y$  » pour obtenir « truc  $x$  + truc  $y$  ».

## Dans le préambule, on définit

\DeclareMathOperator\*{\Truc}{Truc}. Et alors,  $[\T{xe_{x=0}^{+}\infty}k_x^2=\dfrac{\pi}{7}\]$ pour avoir

$$
\operatorname*{True}_{x=0}^{+\infty}k_{x}^{2}=\frac{\pi}{7}.
$$

**KORKARA CERKER AGA** 

### [Maths & L](#page-0-0)ATEX

Le TdS

[Celles qui ne conviennent pas](#page-66-0)

### Maths & **LATEX**

### Le TdS

### [Les noms des ensembles](#page-74-0)

[N, Z et leurs amis](#page-75-0) [Si leurs têtes ne me revient pas](#page-91-0)

K ロ ▶ K @ ▶ K 할 ▶ K 할 ▶ . 할 | 9 Q Q\*

# <span id="page-74-0"></span>**Les noms des ensembles**

<span id="page-75-0"></span>Avec ams font on dispose des fameux  $\mathbb{N}, \mathbb{Z}$  et autre  $\mathbb{Q}.$ amsfont est chargé par amssymb Mais  $\mathbf{R}$  est un peu long, non!

### Maths & **LATEX**

### Le TdS

[N, Z et leurs amis](#page-75-0)

[Si leurs têtes ne me revient pas](#page-91-0)

**KORKAPRADER DE VOOR** 

Avec ams font on dispose des fameux  $\mathbb{N}, \mathbb{Z}$  et autre  $\mathbb{Q}.$ amsfont est chargé par amssymb Mais  $\mathbf{R}$  est un peu long, non! Avec tdsfrmath, on peut utiliser  $\setminus R$  pour obtenir  $R$ .

### [Maths & L](#page-0-0)ATEX

### Le TdS

[N, Z et leurs amis](#page-75-0)

[Si leurs têtes ne me revient pas](#page-91-0)

Avec amsfont on dispose des fameux  $\mathbb{N}, \mathbb{Z}$  et autre  $\mathbb{Q}.$ amsfont est chargé par amssymb Mais  $\mathbf{R}$  est un peu long, non! Avec tdsfrmath, on peut utiliser  $\setminus R$  pour obtenir  $R$ . On peut l'utiliser en mode texte comme ici « soit  $\langle x \rangle$  dans  $\langle R \text{ tel que } y \rangle$  et obtenir « soit *x* dans R tel que ».

### [Maths & L](#page-0-0)ATEX

### Le TdS

[N, Z et leurs amis](#page-75-0)

[Si leurs têtes ne me revient pas](#page-91-0)

Avec amsfont on dispose des fameux  $\mathbb{N}, \mathbb{Z}$  et autre  $\mathbb{Q}.$ amsfont est chargé par amssymb Mais  $\mathbf{R}$  est un peu long, non! Avec tdsfrmath, on peut utiliser  $\R$  pour obtenir  $\mathbb R$ . On peut l'utiliser en mode texte comme ici « soit  $\langle x \rangle$  dans  $\langle R \text{ tel que } y \rangle$  et obtenir « soit *x* dans R tel que ». tdsfrmath offre un peu plus. . .

### [Maths & L](#page-0-0)ATEX

Le TdS

[N, Z et leurs amis](#page-75-0) [Si leurs têtes ne me revient pas](#page-91-0)

## $\setminus N$ ,  $\setminus Z$ ,  $\setminus Q$ ,  $\setminus R$ ,  $\setminus C$ ,  $\setminus K$  for  $\setminus N$ ,  $\mathbb{Z}$ ,  $\mathbb{Q}$ ,  $\mathbb{R}$ ,  $\mathbb{C}$ ,  $\mathbb{K}$

### Maths & **LATEX**

### Le TdS

[N, Z et leurs amis](#page-75-0)

[Si leurs têtes ne me revient pas](#page-91-0)

**KORK EXTER I DAR** 

 $\setminus N$ ,  $\setminus Z$ ,  $\setminus Q$ ,  $\setminus R$ ,  $\setminus C$ ,  $\setminus K$  is  $\setminus N$ ,  $\mathbb{Z}$ ,  $\mathbb{Q}$ ,  $\mathbb{R}$ ,  $\mathbb{C}$ ,  $\mathbb{K}$  $\N^*$ ,  $\Z^*$ ,  $\Q^*$ ,  $\R^*$ ,  $\C^*$  (re

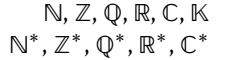

### Maths & **LATEX**

Le TdS

[N, Z et leurs amis](#page-75-0)

[Si leurs têtes ne me revient pas](#page-91-0)

**KORKAPRADER DE VOOR** 

 $\setminus N$ ,  $\setminus Z$ ,  $\setminus Q$ ,  $\setminus R$ ,  $\setminus C$ ,  $\setminus K$  is  $\setminus N$ ,  $\mathbb{Z}$ ,  $\mathbb{Q}$ ,  $\mathbb{R}$ ,  $\mathbb{C}$ ,  $\mathbb{K}$  $\N^*$ ,  $\Z^*$ ,  $\Q^*$ ,  $\R^*$ ,  $\C^*$  (re  $\setminus$ Q+,  $\setminus$ R+,  $\setminus$ Q-,  $\setminus$ R-  $\circ$ 

 $^*, \mathbb{Z}^*, \mathbb{Q}^*, \mathbb{R}^*, \mathbb{C}^*$  $^+,\mathbb{R}^+,\mathbb{Q}^-,\mathbb{R}^-$ 

### [Maths & L](#page-0-0)ATEX

Le TdS

[N, Z et leurs amis](#page-75-0)

 $\setminus N$ ,  $\setminus Z$ ,  $\setminus Q$ ,  $\setminus R$ ,  $\setminus C$ ,  $\setminus K$  Est  $\N^*$ ,  $\Z^*$ ,  $\Q^*$ ,  $\R^*$ ,  $\C^*$  G  $\setminus$ Q+,  $\setminus$ R+,  $\setminus$ Q-,  $\setminus$ R-  $\downarrow$ \R>, \R<, \R/, \R/+ t R

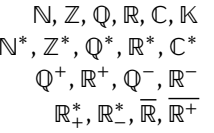

### Maths & **LATEX**

Le TdS

[N, Z et leurs amis](#page-75-0)

 $\setminus N$ ,  $\setminus Z$ ,  $\setminus Q$ ,  $\setminus R$ ,  $\setminus C$ ,  $\setminus K$  is  $\setminus N$ ,  $\mathbb{Z}$ ,  $\mathbb{Q}$ ,  $\mathbb{R}$ ,  $\mathbb{C}$ ,  $\mathbb{K}$  $\N*$ ,  $\Z*$ ,  $\Q*$ ,  $\R*$ ,  $\C*$  is  $\setminus$  Q+,  $\setminus$  R+,  $\setminus$  Q-,  $\setminus$  R- t  $\setminus$  $\R>\, \ \ \R\langle, \ \ \R/ \ , \ \ \R/ + \$  $\R[2], \ R[4], \ R[n]$  (Form

 $^*, \mathbb{Z}^*, \mathbb{Q}^*, \mathbb{R}^*, \mathbb{C}^*$  $^+,\mathbb{R}^+,\mathbb{Q}^-,\mathbb{R}^ _{+}^{\ast},\mathbb{R}_{-}^{\ast},\overline{\mathbb{R}},\overline{\mathbb{R}^{+}}$  $^2$ ,  $\mathbb{R}^4$ ,  $\mathbb{R}^n$ 

### [Maths & L](#page-0-0)ATEX

Le TdS

[N, Z et leurs amis](#page-75-0)

 $\setminus N$ ,  $\setminus Z$ ,  $\setminus Q$ ,  $\setminus R$ ,  $\setminus C$ ,  $\setminus K$  is  $\setminus N$ ,  $\mathbb{Z}$ ,  $\mathbb{Q}$ ,  $\mathbb{R}$ ,  $\mathbb{C}$ ,  $\mathbb{K}$  $\N*$ ,  $\Z*$ ,  $\Q*$ ,  $\R*$ ,  $\C*$  is  $\setminus$ Q+,  $\setminus$ R+,  $\setminus$ Q-,  $\setminus$ R-  $\downarrow$  $\R > \, \Re\langle \, R \, \langle \, R \, \rangle + \$  $\R[2]$ ,  $\R[4]$ ,  $\R[n]$   $\mathbb{F}$  $\R[0]$ ,  $\R[-3]$ ,  $\R[-m]$ [Y]  $\mathbb{F}$   $\R[X]$ ,  $\R_3[X]$ ,  $\R_m[Y]$ 

 $^*, \mathbb{Z}^*, \mathbb{Q}^*, \mathbb{R}^*, \mathbb{C}^*$  $^+,\mathbb{R}^+,\mathbb{Q}^-,\mathbb{R}^ _{+}^{\ast},\mathbb{R}_{-}^{\ast},\overline{\mathbb{R}},\overline{\mathbb{R}^{+}}$  $^2$ ,  $\mathbb{R}^4$ ,  $\mathbb{R}^n$  [Maths & L](#page-0-0)ATEX

Le TdS

[N, Z et leurs amis](#page-75-0)

[Si leurs têtes ne me revient pas](#page-91-0)

 $\setminus N$ ,  $\setminus Z$ ,  $\setminus Q$ ,  $\setminus R$ ,  $\setminus C$ ,  $\setminus K$  is  $\setminus N$ ,  $\mathbb{Z}$ ,  $\mathbb{Q}$ ,  $\mathbb{R}$ ,  $\mathbb{C}$ ,  $\mathbb{K}$  $\N*$ ,  $\Z*$ ,  $\Q*$ ,  $\R*$ ,  $\C*$  is  $\setminus$  Q+,  $\setminus$  R+,  $\setminus$  Q-,  $\setminus$  R- t  $\setminus$  $\R > \, \Re\langle \, R \, \langle \, R \, \rangle + \$  $\R[2]$ ,  $\R[4]$ ,  $\R[n]$   $\mathbb{F}$  $\R[0]$ ,  $\R[-3]$ ,  $\R[-m]$ [Y]  $\mathbb{F}$   $\R[X], \R_3[X], \R_m[Y]$  $\setminus \mathbb{Q}[0]$  (or  $\mathbb{G}$ )

 $^*, \mathbb{Z}^*, \mathbb{Q}^*, \mathbb{R}^*, \mathbb{C}^*$  $^+,\mathbb{R}^+,\mathbb{Q}^-,\mathbb{R}^ _{+}^{\ast},\mathbb{R}_{-}^{\ast},\overline{\mathbb{R}},\overline{\mathbb{R}^{+}}$  $^2$ ,  $\mathbb{R}^4$ ,  $\mathbb{R}^n$ 

[Maths & L](#page-0-0)ATEX

Le TdS

[N, Z et leurs amis](#page-75-0)

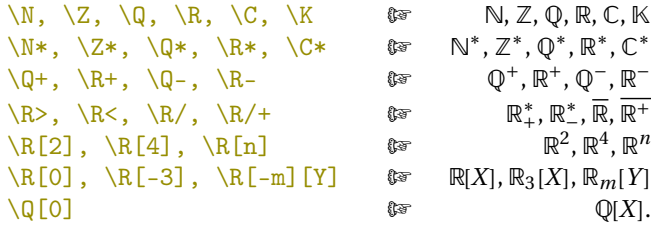

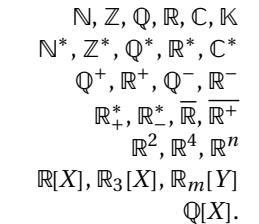

**KORK EXTER I DAR** 

\[\manus{R}=\ensemble{x\in\Q+}{x^{2}\pgq 2}\] $\$ 

$$
\mathcal{R} = \left\{ x \in \mathbb{Q}^+ \middle| x^2 \ge 2 \right\}
$$

### Maths & **LATEX**

### Le TdS

[N, Z et leurs amis](#page-75-0)

## <span id="page-87-0"></span>Sans extension particulière, LATEX donne accès à une police « manuscrite » : *mathcal*.

 $\mathcal{A}\cup\mathcal{B}=\mathcal{C}\$  for  $\mathcal{A}\cup\mathcal{B}=\mathcal{C}$ .

### [Maths & L](#page-0-0)ATEX

### Le TdS

[Lettres manuscrites](#page-87-0)

[Si leurs têtes ne me revient pas](#page-91-0)

Sans extension particulière, LATEX donne accès à une police « manuscrite » : *mathcal*.  $\mathcal{A}\cup\mathcal{B}=\mathcal{C}\$  f  $\mathcal{C}\$  for  $\mathcal{A}\cup\mathcal{B}$ Il s'agit ici de la version de *mathcal* modifiée par fourier.

### [Maths & L](#page-0-0)ATEX

### Le TdS

[Lettres manuscrites](#page-87-0) [Si leurs têtes ne me revient pas](#page-91-0)

Sans extension particulière, LATEX donne accès à une police « manuscrite » : *mathcal*.

 $\mathcal{A}\cup\mathcal{B}=\mathcal{C}\$  f  $\mathcal{C}\$  for  $\mathcal{A}\cup\mathcal{B}$ Il s'agit ici de la version de *mathcal* modifiée par fourier. Avec amssymb on dispose de

- $\rightarrow$  mathbb  $\mathcal{E}$  for E
- ► et de *mathfrak* (Euler fraktur)  $\mathbf{E}$  (E} to  $\mathbf{E}$ .

### [Maths & L](#page-0-0)ATEX

### Le TdS

[N, Z et leurs amis](#page-75-0)

[Lettres manuscrites](#page-87-0) [Si leurs têtes ne me revient pas](#page-91-0)

Sans extension particulière, LATEX donne accès à une police « manuscrite » : *mathcal*.

 $\mathcal{A}\cup\mathcal{B}=\mathcal{C}\$  f  $\mathcal{C}\$  for  $\mathcal{A}\cup\mathcal{B}$ Il s'agit ici de la version de *mathcal* modifiée par fourier. Avec amssymb on dispose de

- $\rightarrow$  mathbb  $\mathcal{E}$  for E
- ► et de *mathfrak* (Euler fraktur)  $\mathbf{E}$  (E} to  $\mathbf{E}$ .

Comme entrevu précédemment, tdsfrmath fournit \manus : « dans \manus{r} on a »  $\mathbb{F}$  « dans  $\mathcal{R}$  on a »

### [Maths & L](#page-0-0)ATEX

### Le TdS

[N, Z et leurs amis](#page-75-0)

[Lettres manuscrites](#page-87-0) [Si leurs têtes ne me revient pas](#page-91-0)

# <span id="page-91-0"></span>D'autres formes

pour le « gras de tableau » et les manuscrites

Voir symbols-a4.pdf à l'adresse (sur le CTAN) [http://mirror.](http://mirror.ctan.org/info/symbols/comprehensive/symbols-a4.pdf) [ctan.org/info/symbols/comprehensive/symbols-a4.pdf](http://mirror.ctan.org/info/symbols/comprehensive/symbols-a4.pdf). Ce document reprend une liste, tenue à jour, des différentes polices pour mathématiques et des différents symboles disponibles sous LATEX.

### [Maths & L](#page-0-0)ATEX

### Le TdS

[N, Z et leurs amis](#page-75-0)

# <span id="page-92-0"></span>**Des extensions utiles** xlop **de Jean-Côme Charpentier**  $s$ ysteme **de Christian TELLECHEA**

QCM **de Didier Verna** alterqcm **de Alain Matthes**

### [Maths & L](#page-0-0)ATEX

### Le TdS

### [Des extensions utiles](#page-92-0)

[xlop](#page-93-0)

**[QCM](#page-112-0)** 

<span id="page-93-0"></span>Quelques exemples

### Maths & **LATEX**

Le TdS

### [xlop](#page-93-0)

[systeme](#page-104-0)

**[QCM](#page-112-0)** 

**KORK EXTER I DAR** 

Quelques exemples J'ai placé \opset{decimalsepsymbol={,}} au début du document.

### Maths & **LATEX**

Le TdS

### [xlop](#page-93-0)

[systeme](#page-104-0)

**[QCM](#page-112-0)** 

**KORKAPRADER DE VOOR** 

```
Quelques exemples
J'ai placé \opset{decimalsepsymbol={,}} au début du
document.
```

```
\text{open} {\{45,05\}} {\{78,4\}}\qquad
\opadd [ style=text ] {45,05} {78,4}
```
### [Maths & L](#page-0-0)ATEX

### Le TdS

### [xlop](#page-93-0)

[QCM](#page-112-0)

Quelques exemples J'ai placé \opset{decimalsepsymbol={,}} au début du document.

 $\text{open} {\{45,05\}} {\{78,4\}}$ **\qquad** \opadd [ style=text ] {45,05} {78,4}

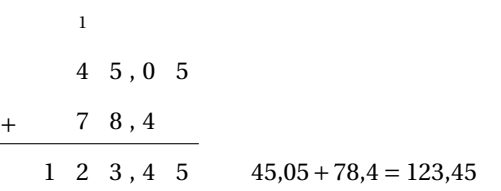

### [Maths & L](#page-0-0)ATEX

### Le TdS

### [xlop](#page-93-0)

[QCM](#page-112-0)

# Avec xlop, suite

 $\to$  \opdiv [ style=text, period ] { 1 } { 4 9 } **\qquad** \opsub { 1 . 2 } { 2 . 4 5 }

### Maths & **LATEX**

### Le TdS

#### [xlop](#page-93-0)

[systeme](#page-104-0)

**[QCM](#page-112-0)** 

**KORKAPRADER DE VOOR** 

# Avec xlop, suite

 $\partial \{\phi\}$  \ opdiv [ style=text, period ] { 1 } { 4 9 } **\qquad** \opsub { 1 . 2 } { 2 . 4 5 }

### $1 \div 49 = 0,020408163265306122448979591836734693877551...$

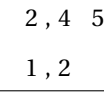

−

1 , 2 5

### Maths & **LATEX**

### Le TdS

### [xlop](#page-93-0)

[systeme](#page-104-0)

**[QCM](#page-112-0)** 

**KORKAPRADER DE VOOR** 

# Avec xlop, encore

## \opdiv{25}{7}

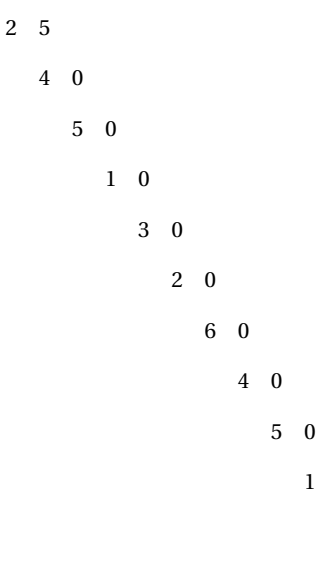

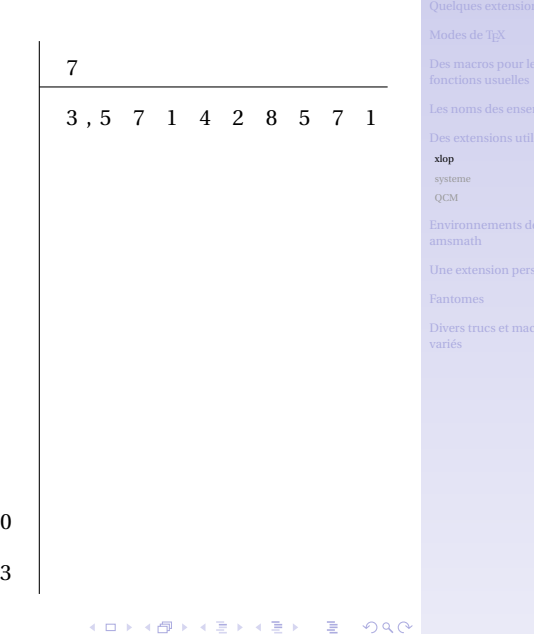

Maths & **LATEX** Le TdS

# Avec xlop, toujours

```
\opmul [ voperator=bottom ] { 4 5 3 } { 2 7 }
\qquad
\opidiv { 25 } { 7 }
\qquad
\rightarrow [ style=text] {25} {7}
```
Maths & **LATEX** 

Le TdS

### [xlop](#page-93-0)

[systeme](#page-104-0)

**[QCM](#page-112-0)** 

## Avec xlop, toujours

```
\opmul [ voperator=bottom ] { 4 5 3 } { 2 7 }
\qquad
\opidiv { 25 } { 7 }
\qquad
\rightarrow [ style=text] {25} {7}
```
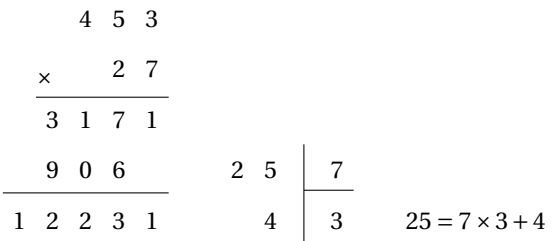

### Maths & **LATEX**

### Le TdS

### [xlop](#page-93-0)

[systeme](#page-104-0)

**[QCM](#page-112-0)** 

### **KORKAPRADER DE VOOR**

# Avec xlop, FIN?

```
\partial \{\text{split}\}\\qquad
\to \qquad [ style=text, maxdivstep = 2 ] { 3.14 } { 3 } !
\opexpr { ( 2+3^2 )/ ( gcd ( 2 2 , 3 3 ) ) } { res }%
\qquad
\{ \ \{ \ \{ 4\} \} \} = \operatorname{opprint} \{ \text{res} \} \}
```
[Maths & L](#page-0-0)ATEX

Le TdS

### [xlop](#page-93-0)

**[QCM](#page-112-0)** 

# Avec xlop, FIN?

 $\partial \{\text{split}\}\$ **\qquad**  $\to$   $\qquad$  [ style=text, maxdivstep = 2 ] { 3.14 } { 3 } ! \opexpr { ( 2+3^2 )/ ( gcd ( 2 2 , 3 3 ) ) } { res }*%* **\qquad**  $\setminus (\mathsf{dfrac} \{ 2+3\land 2 \} {\mathsf{gcd} (22,33)} = \operatorname{opprint} \{ res \} \setminus$ 

 $3,14 \div 3 \approx 1,046666666$   $3,14 \div 3 \approx 1!$ 

$$
\frac{2+3^2}{\gcd(22,33)} = 1
$$

[Maths & L](#page-0-0)ATEX

Le TdS

### [xlop](#page-93-0)

**[QCM](#page-112-0)** 

# <span id="page-104-0"></span>SYSTEMES D'ÉQUATIONS AVEC SYSteme

```
Résoudre \systeme {%
  2a−3b+4c=2 ,
  +8b+a+5c=8,
 −a+c+2b=−5}
```
Maths & **LATEX** 

Le TdS

[xlop](#page-93-0)

### [systeme](#page-104-0) **[QCM](#page-112-0)**

**KORKAPRADER DE VOOR** 

# SYSTEMES D'ÉQUATIONS AVEC Systeme

Résoudre \systeme {*%* 2a−3b+4c=2 ,  $+8b+a+5c=8$ , −a+c+2b=−5}

Résoudre  $\sqrt{ }$ J  $\mathcal{L}$ 2*a*−3*b*+4*c* = 2  $a+8b+5c=8$ −*a*+2*b*+ *c* = −5 [Maths & L](#page-0-0)ATEX

Le TdS

[xlop](#page-93-0)

[systeme](#page-104-0) **[QCM](#page-112-0)** 

# SYSTEMES D'ÉQUATIONS AVEC Systeme

Résoudre \systeme {*%* 2a−3b+4c=2 ,  $+8b+a+5c=8$ , −a+c+2b=−5}

Résoudre  $\sqrt{ }$ J  $\mathcal{L}$ 2*a*−3*b*+4*c* = 2  $a+8b+5c=8$ −*a*+2*b*+ *c* = −5

 $\simeq$   $\simeq$  { $\sp{pq}$ }  $\yscequivsign$  { >= } { \pgq } \systeme { x+y−2z >4 ,2x−y+z>=−1,3x−2y+z <=3} [Maths & L](#page-0-0)ATEX

Le TdS

[xlop](#page-93-0)

[systeme](#page-104-0) **[QCM](#page-112-0)** 

# SYSTEMES D'ÉQUATIONS AVEC SYSTEME

Résoudre \systeme {*%* 2a−3b+4c=2 ,  $+8b+a+5c=8$ .  $-a+c+2b=-5$ }

Résoudre  $\sqrt{ }$ J  $\mathcal{L}$ 2*a*−3*b*+4*c* = 2  $a+8b+5c=8$ −*a*+2*b*+ *c* = −5

 $\simeq$   $\{ \epsilon \}$  $\yscequivsign$  { >= } { \pgq } \systeme { x+y−2z >4 ,2x−y+z>=−1,3x−2y+z <=3}

 $\sqrt{ }$ J  $\mathcal{L}$ *x* + *y* −2*z* > 4  $2x - y + z \ge -1$  $3x - 2y + z \le 3$ 

[Maths & L](#page-0-0)ATEX

Le TdS

[xlop](#page-93-0)

### [systeme](#page-104-0) **[QCM](#page-112-0)**
### SYSTÈMES, SUITE

\systeme { x+y−z=3@L\_ { \* } **\quad** ,  $2x+y+z=4$ ,  $x-y+2z=0$ }

\systeme { x+y−z=3@L' \_ { \* } ,  $3x+2y=7@=L_1+L_2$ ,  $3x+y=6@=2L_1+L_3$  [Maths & L](#page-0-0)ATEX

Le TdS

[xlop](#page-93-0)

[systeme](#page-104-0)

**[QCM](#page-112-0)** 

### SYSTÈMES, SUITE

\systeme { x+y −z=3@L\_ { \* } **\quad** ,  $2x+y+z=4, x-y+2z=0$ }

\systeme {x+y-z=3@L'\_{\*},  $3x+2y=7@=L_1+L_2$ ,  $3x+y=6@=2L_1+L_3$ 

$$
\begin{cases}\n x+y-z=3 & L_1 \\
 2x+y+z=4 & L_2 \\
 x-y+2z=0 & L_3 \\
 x^2+y-z=3 & L'_1 \\
 3x+2y =7 & L'_2 = L_1 + L_2 \\
 3x+y =6 & L'_3 = 2L_1 + L_3\n\end{cases}
$$

#### [Maths & L](#page-0-0)ATEX

Le TdS

[xlop](#page-93-0)

[systeme](#page-104-0)

**[QCM](#page-112-0)** 

**KORKAPRADER DE VOOR** 

### SYSTÈMES, FIN (?)

 $\text{System}(L_{*})$ \systeme { x+y−z =3 ,2x+y+z =4 ,x−y+2z =0}

\sysautonum { L ' \_ { \* } **\longle ftarrow** } \systeme { x+y−z=3@L\_1 , 3x+2y=7@L\_1+L\_2 ,3 x+y=6@2L\_1+L\_3 }

#### [Maths & L](#page-0-0)ATEX

#### Le TdS

[xlop](#page-93-0)

[systeme](#page-104-0)

**[QCM](#page-112-0)** 

**KORKARA CERKER YOUR** 

### SYSTÈMES, FIN (?)

 $\text{System}(L_{*})$ \systeme { x+y −z =3 ,2x+y+z =4 ,x −y+2z =0}

\sysautonum { L ' \_ { \* } **\longle ftarrow** } \systeme { x+y −z=3@L\_1 , 3x+2y=7@L\_1+L\_2 ,3 x+y=6@2L\_1+L\_3 }

$$
\begin{cases}\n x+y-z=3 & L_1 \\
 2x+y+z=4 & L_2 \\
 x-y+2z=0 & L_3 \\
 x^2+y-z=3 & L'_1 \leftarrow L_1 \\
 3x+2y =7 & L'_2 \leftarrow L_1 + L_2 \\
 3x+y =6 & L'_3 \leftarrow 2L_1 + L_3\n\end{cases}
$$

#### [Maths & L](#page-0-0)ATEX

Le TdS

[xlop](#page-93-0)

[systeme](#page-104-0)

**[QCM](#page-112-0)** 

### <span id="page-112-0"></span>PRODUIRE DES QCM

### Les extensions QCM et alterqcm permettent de créer des QCM.

Maths & **LATEX** 

Le TdS

[xlop](#page-93-0)

[systeme](#page-104-0)

#### **[QCM](#page-112-0)**

**KORK EXTER I DAR** 

### PRODUIRE DES QCM

Les extensions QCM et alterqcm permettent de créer des QCM. QCM (version 2.1, 2004-11-27) contient une classe et un fichier de style.

#### Maths & **LATEX**

Le TdS

[xlop](#page-93-0)

[systeme](#page-104-0)

#### **[QCM](#page-112-0)**

**KORKAPRADER DE VOOR** 

### PRODUIRE DES QCM

Les extensions QCM et alterqcm permettent de créer des QCM. QCM (version 2.1, 2004-11-27) contient une classe et un fichier de style.

alterqcm (version 3.7-c, 2011-06-03 sur la T<sub>E</sub>Xlive 2015) est un fichier de style. [dernière version sur CTAN : 3.7 c, 2011-06-03]

#### [Maths & L](#page-0-0)ATEX

Le TdS

[xlop](#page-93-0)

#### **[QCM](#page-112-0)**

#### Maths & **LATEX**

#### Le TdS

[Environnements de](#page-115-0) amsmath

[cases](#page-148-0)

# <span id="page-115-0"></span>**Les environnements fournis par**

### amsmath

**KORK EXTER I DAR** 

### <span id="page-116-0"></span>Les environnements

#### Pour présenter une ou plusieurs équations amsmath fournit

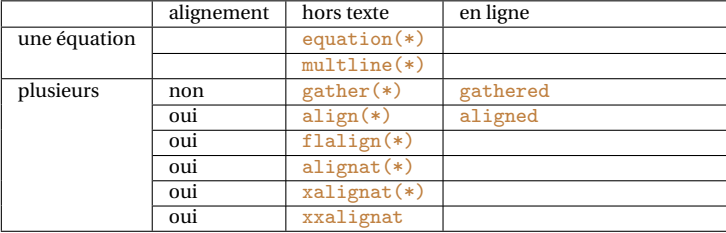

#### Maths & **LATEX**

Le TdS

#### [Équations](#page-116-0)

[align](#page-118-0)

[align\\* et flalign\\*](#page-124-0)

[alignat](#page-128-0)

[split](#page-136-0)

[multline](#page-139-0)

[gathered](#page-141-0)

[aligned](#page-146-0)

[cases](#page-148-0)

KID KA DIKERKER E 1990

### Les environnements

#### Pour présenter une ou plusieurs équations amsmath fournit

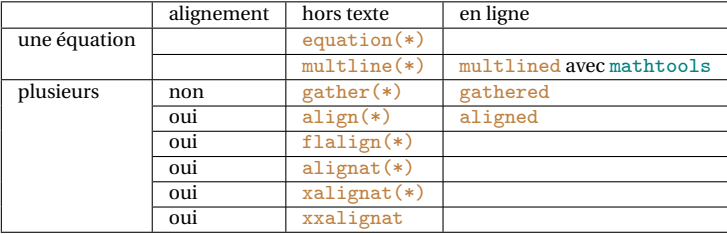

#### Maths & **LATEX**

#### Le TdS

#### [Équations](#page-116-0)

[align](#page-118-0)

[align\\* et flalign\\*](#page-124-0)

[alignat](#page-128-0)

[split](#page-136-0)

[multline](#page-139-0)

[gathered](#page-141-0)

[aligned](#page-146-0) [cases](#page-148-0)

KID KA DIKERKER E 1990

$$
\int_{1}^{2} \ln x dx = \int_{1}^{2} 1 \times \ln x dx
$$
 (1)

<span id="page-118-0"></span>*Rappel* astuces fondamentales : multiplier par 1 et ajouter 0

$$
= [x \ln x]_1^2 - \int_1^2 x \frac{1}{x} dx
$$
 IPP (2)

$$
= [x \ln x]_1^2 - \int_1^2 1 \, dx \tag{3}
$$

$$
= \left[x\ln x\right]_1^2 - \left[x\right]_1^2\tag{4}
$$

**KORKAPRADER DE VOOR** 

Maths & **LATEX** 

Le TdS

[align](#page-118-0)

[align\\* et flalign\\*](#page-124-0)

[alignat](#page-128-0) [split](#page-136-0)

[multline](#page-139-0)

[gathered](#page-141-0)

### $L'$ ENVIRONNEMENT align — I

$$
\int_{1}^{2} \ln x dx = \int_{1}^{2} 1 \times \ln x dx
$$
 (1)

*Rappel* astuces fondamentales : multiplier par 1 et ajouter 0

$$
= [x \ln x]_1^2 - \int_1^2 x \frac{1}{x} dx
$$
 IPP (2)

$$
= [x \ln x]_1^2 - \int_1^2 1 \, dx \tag{3}
$$

$$
= \left[x\ln x\right]_1^2 - \left[x\right]_1^2\tag{4}
$$

**\begin** { ali gn } **\ in t** \_1^2 \ ! \ ! **\ln** x dx  $&= \int 1 \times 1 \times 1 \times \limes \ \ln x \, dx$ **\ in t e r t e x t** {**\emph**{ Rappel } **\quad** astuces fondamentales : multiplier par 1 et ajouter 0} &= **\ l e f t** [ x **\ln** x **\ r i gh t** ]\_1^2 − **\ in t** \_1^2 \ ! \ ! x \ : **\d frac** { 1 } { x } \ : dx **\qquad \ t e x t** { IPP } \\  $\&= \big\{\n \begin{bmatrix}\n x \quad x \quad b \\
 y \quad 1 \quad 2\n \end{bmatrix}\n \begin{bmatrix}\n x \quad x \quad b \\
 z \quad 1 \quad 2\n \end{bmatrix}\n \begin{bmatrix}\n x \quad x \quad b \\
 z \quad 2\n \end{bmatrix}\n \begin{bmatrix}\n x \quad x \quad b \\
 z \quad 2\n \end{bmatrix}\n \begin{bmatrix}\n x \quad x \quad b \\
 z \quad 3\n \end{bmatrix}\n \begin{bmatrix}\n x \quad x \quad b \\
 z \quad 3\n \end{bmatrix}\n \begin{bmatrix}\n x \quad x \quad b \\
 z \quad 4\n \end{bmatrix}\n \begin{bmatrix}\n x$  $\&= \lceil \Big| \Big| \frac{x \ln x \Big|}{1^2} - \big| \frac{x \log |x \log |}{1^2} \Big| \right]$  $\lceil \operatorname{align} \rceil$ 

[Maths & L](#page-0-0)ATEX

Le TdS

[align](#page-118-0)

[align\\* et flalign\\*](#page-124-0)

[alignat](#page-128-0) [split](#page-136-0)

[gathered](#page-141-0)

| Compare $x^2 + y^2 = 1$                         | $x^3 + y^3 = 1$         | $x^4 + y^4 = 1$         | $x^5 + y^5 = 1$ | Quedge de $T_{15}x$ |
|-------------------------------------------------|-------------------------|-------------------------|-----------------|---------------------|
| $x = \sqrt{1 - y^2}$                            | $x = \sqrt[3]{1 - y^3}$ | $x = \sqrt[4]{1 - y^4}$ | (5)             |                     |
| $x = \sqrt[5]{1 - \sqrt[5]{\frac{5}{3}}}$ (6)   | 100                     |                         |                 |                     |
| $x = \sqrt[5]{1 - \sqrt[5]{\frac{5}{3}}}$ (7)   | 110                     |                         |                 |                     |
| $x = \sqrt[5]{1 - \sqrt[5]{\frac{5}{3}}}$ (8)   |                         |                         |                 |                     |
| $x = \sqrt[5]{1 - \sqrt[5]{\frac{5}{3}}}$ (9)   |                         |                         |                 |                     |
| $x = \sqrt[5]{1 - \sqrt[5]{\frac{5}{3}}}$ (100) |                         |                         |                 |                     |
| $x = \sqrt[5]{1 - \sqrt[5]{\frac{5}{3}}}$ (110) |                         |                         |                 |                     |
| $x = \sqrt[5]{1 - \sqrt[5]{\frac{5}{3}}}$ (120) |                         |                         |                 |                     |
| $x = \sqrt[5]{1 - \sqrt[5]{\frac{5}{3}}}$ (130) |                         |                         |                 |                     |
| $x = \sqrt[5]{1 - \sqrt[5]{\frac{5}{3}}}$ (140) |                         |                         |                 |                     |
| $x = \sqrt[5]{1 - \sqrt[5]{\frac{5}{3}}}$ (140) |                         |                         |                 |                     |
| $x = \sqrt[5]{1 - \sqrt[5]{\frac{5}{3}}}$ (140) |                         |                         |                 |                     |
| $x = \sqrt[5]{1 - \sqrt[5]{\frac{5}{3}}}$ (140) |                         |                         |                 |                     |
| $x = \sqrt[5]{1 - \sqrt[5]{\frac{5}{3}}}$ (140) |                         |                         |                 |                     |
| $x = \sqrt[5]{1 - \sqrt[5]{\frac{5$             |                         |                         |                 |                     |

**KO K K @ K K 통 K K 통 X X X X X X X 통 X X X X X** 

Maths & **LATEX** Le TdS

| Compare $x^2 + y^2 = 1$ | $x^3 + y^3 = 1$         | $x^4 + y^4 = 1$         | $x^5 + y^5 = 1$                   | $\frac{\text{Quelques extensions utilise}}{\text{Modes de T}$ (5)} |
|-------------------------|-------------------------|-------------------------|-----------------------------------|--------------------------------------------------------------------|
| $x = \sqrt{1 - y^2}$    | $x = \sqrt[3]{1 - y^3}$ | $x = \sqrt[4]{1 - y^4}$ | $x = \sqrt[5]{1 - \frac{y^5}{2}}$ |                                                                    |

**\begin** { ali gn } **\ t e x t** {Comparer }  $x^2+y^2k=1$  & $x^3+y^3k=1$  & $x^4+y^4k=1$  & $x^5+y^5k=1$ x&=**\sq r t**{1−y^2 \ ; } &x&=**\sq r t** [3 ]{1 −y^3 \ ; } &x&=**\sq r t** [4 ]{1 −y^4 \ ; } &x&=**\sq r t** [5 ]{1 −y^5 \ ; } **\end**{ ali gn }

[align\\* et flalign\\*](#page-124-0) [alignat](#page-128-0) [split](#page-136-0) [multline](#page-139-0) [gathered](#page-141-0) [aligned](#page-146-0)

[Maths & L](#page-0-0)ATEX Le TdS

[cases](#page-148-0)

[align](#page-118-0)

[Une extension personnelle](#page-150-0)

**KOD KAR KED KED E YOUR** 

| Compare $x^2 + y^2 = 1$ | $x^3 + y^3 = 1$         | $x^4 + y^4 = 1$         | $x^5 + y^5 = 1$                        |
|-------------------------|-------------------------|-------------------------|----------------------------------------|
| (5)                     | 1                       |                         |                                        |
| $x = \sqrt{1 - y^2}$    | $x = \sqrt[3]{1 - y^3}$ | $x = \sqrt[4]{1 - y^4}$ | $x = \sqrt[5]{1 - \frac{5}{\sqrt{5}}}$ |

**\begin** { ali gn } **\ t e x t** {Comparer }  $x^2+y^2k=1$  & $x^3+y^3k=1$  & $x^4+y^4k=1$  & $x^5+y^5k=1$ x&=**\sq r t**{1−y^2 \ ; } &x&=**\sq r t** [3 ]{1 −y^3 \ ; } &x&=**\sq r t** [4 ]{1 −y^4 \ ; } &x&=**\sq r t** [5 ]{1 −y^5 \ ; } **\end**{ ali gn }

Compare 
$$
x^2 + y^2 = 1
$$
  $x^3 + y^3 = 1$   $x^4 + y^4 = 1$   $x^5 + y^5 = 1$  (7)  
\n $x = \sqrt{1 - y^2}$   $x = \sqrt[3]{1 - y^3}$   $x = \sqrt[4]{1 - y^4}$   $x = \sqrt[5]{1 - y^5}$  (8)

#### **KOD KAR KED KED E YOUR**

[Maths & L](#page-0-0)ATEX Le TdS

[Équations](#page-116-0) [align](#page-118-0) [align\\* et flalign\\*](#page-124-0) [alignat](#page-128-0) [split](#page-136-0) [multline](#page-139-0) [gathered](#page-141-0) [aligned](#page-146-0) [cases](#page-148-0)

[Une extension personnelle](#page-150-0)

| Compare $x^2 + y^2 = 1$ | $x^3 + y^3 = 1$         | $x^4 + y^4 = 1$         | $x^5 + y^5 = 1$                        |
|-------------------------|-------------------------|-------------------------|----------------------------------------|
| (5)                     | 3                       |                         |                                        |
| $x = \sqrt{1 - y^2}$    | $x = \sqrt[3]{1 - y^3}$ | $x = \sqrt[4]{1 - y^4}$ | $x = \sqrt[5]{1 - \frac{5}{\sqrt{3}}}$ |
| (6)                     | 1                       |                         |                                        |

4 ロ > 4 何 > 4 ミ > 4 ミ > 三

**\begin** { ali gn } **\ t e x t** {Comparer }  $x^2+y^2k=1$  & $x^3+y^3k=1$  & $x^4+y^4k=1$  & $x^5+y^5k=1$ x&=**\sq r t**{1−y^2 \ ; } &x&=**\sq r t** [3 ]{1 −y^3 \ ; } &x&=**\sq r t** [4 ]{1 −y^4 \ ; } &x&=**\sq r t** [5 ]{1 −y^5 \ ; } **\end**{ ali gn }

Compare 
$$
x^2 + y^2 = 1
$$
  $x^3 + y^3 = 1$   $x^4 + y^4 = 1$   $x^5 + y^5 = 1$  (7)  
\n $x = \sqrt{1 - y^2}$   $x = \sqrt[3]{1 - y^3}$   $x = \sqrt[4]{1 - y^4}$   $x = \sqrt[5]{1 - y^5}$  (8)

**\renewcommand**\minalignsep {0 pt } **\begin** { ali gn } **\text** {Comparer } [. . .]  $\lceil \operatorname{align} \rceil$ 

[Maths & L](#page-0-0)ATEX Le TdS

 $\sqrt{2}a$ 

[align](#page-118-0) [align\\* et flalign\\*](#page-124-0)

### <span id="page-124-0"></span>Les ENVIRONNEMENTS align\* ET flalign\*

Compare 
$$
x^2 + y^2 = 1
$$
  
\n $x = \sqrt{1 - y^2}$   
\n $x^3 + y^3 = 1$   
\n $x = \sqrt[3]{1 - y^3}$   
\n $x = \sqrt[4]{1 - y^4}$   
\n $x = \sqrt[4]{1 - y^4}$ 

Maths & **LATEX** 

Le TdS

[Équations](#page-116-0)

[align](#page-118-0)

#### [align\\* et flalign\\*](#page-124-0)

[alignat](#page-128-0)

[split](#page-136-0)

[multline](#page-139-0)

[gathered](#page-141-0)

[aligned](#page-146-0)

[cases](#page-148-0)

**KORK EXTER I DAR** 

### LES ENVIRONNEMENTS align\* ET flalign\*

Compare 
$$
x^2 + y^2 = 1
$$
  
\n $x = \sqrt{1 - y^2}$   
\n $x^3 + y^3 = 1$   
\n $x = \sqrt[3]{1 - y^3}$   
\n $x = \sqrt[4]{1 - y^4}$   
\n $x = \sqrt[4]{1 - y^4}$ 

\**begin** { align \* } **\ t e x t** {Comparer } x^2+y^2&=1 &x^3+y^3&=1 &x^4+y^4&=1 \\ x&=**\sq r t**{1−y^2 \ ; } &x&=**\sq r t** [3 ]{1 −y^3 \ ; } &x&=**\sq r t** [4 ]{1 −y^4 \ ; } \**end** { align \* }

#### [Maths & L](#page-0-0)ATEX

Le TdS

[align](#page-118-0)

#### [align\\* et flalign\\*](#page-124-0)

[alignat](#page-128-0)

[split](#page-136-0)

[multline](#page-139-0)

[gathered](#page-141-0)

[aligned](#page-146-0) [cases](#page-148-0)

[Une extension personnelle](#page-150-0)

**KOD KAR KED KED E YOUR** 

### LES ENVIRONNEMENTS align\* ET flalign\*

Compare 
$$
x^2 + y^2 = 1
$$
  
\n $x = \sqrt{1 - y^2}$   
\n $x^3 + y^3 = 1$   
\n $x = \sqrt[3]{1 - y^3}$   
\n $x = \sqrt[4]{1 - y^4}$   
\n $x = \sqrt[4]{1 - y^4}$ 

\**begin** { align \* } **\ t e x t** {Comparer } x^2+y^2&=1 &x^3+y^3&=1 &x^4+y^4&=1 \\ x&=**\sq r t**{1−y^2 \ ; } &x&=**\sq r t** [3 ]{1 −y^3 \ ; } &x&=**\sq r t** [4 ]{1 −y^4 \ ; } \**end** { align \* }

Compare 
$$
x^2 + y^2 = 1
$$
  
\n $x = \sqrt{1 - y^2}$   
\n $x^3 + y^3 = 1$   
\n $x = \sqrt[3]{1 - y^3}$   
\n $x = \sqrt[4]{1 - y^4}$   
\n $x = \sqrt[4]{1 - y^4}$ 

#### [Maths & L](#page-0-0)ATEX

Le TdS

[align](#page-118-0)

#### [align\\* et flalign\\*](#page-124-0)

[alignat](#page-128-0)

[split](#page-136-0)

[multline](#page-139-0)

[gathered](#page-141-0)

[aligned](#page-146-0)

[cases](#page-148-0)

**KOD KAR KED KED E YOUR** 

### LES ENVIRONNEMENTS align\* ET flalign\*

Compare 
$$
x^2 + y^2 = 1
$$
  
\n $x = \sqrt{1 - y^2}$   
\n $x^3 + y^3 = 1$   
\n $x = \sqrt[3]{1 - y^3}$   
\n $x = \sqrt[4]{1 - y^4}$   
\n $x = \sqrt[4]{1 - y^4}$ 

\**begin** { align \* } **\ t e x t** {Comparer } x^2+y^2&=1 &x^3+y^3&=1 &x^4+y^4&=1 \\ x&=**\sq r t**{1−y^2 \ ; } &x&=**\sq r t** [3 ]{1 −y^3 \ ; } &x&=**\sq r t** [4 ]{1 −y^4 \ ; } \**end** { align \* }

Compare 
$$
x^2 + y^2 = 1
$$
  
\n $x = \sqrt{1 - y^2}$   
\n $x^3 + y^3 = 1$   
\n $x = \sqrt[3]{1 - y^3}$   
\n $x = \sqrt[4]{1 - y^4}$   
\n $x = \sqrt[4]{1 - y^4}$ 

**KOD KAR KED KED E YOUR** 

\**begin** { f l a l i g n \* } **\text** {Comparer } [. . .]  $\text{end} \{ \n *flagn* * \}$ 

## Le TdS [align](#page-118-0) [align\\* et flalign\\*](#page-124-0) [alignat](#page-128-0) [split](#page-136-0) [multline](#page-139-0) [gathered](#page-141-0) [aligned](#page-146-0) [cases](#page-148-0)

[Maths & L](#page-0-0)ATEX

$$
L_1 = R_1 \qquad L_2 = R_2 \tag{9}
$$

<span id="page-128-0"></span>
$$
L_3 + \alpha = 2 \times R_3 \qquad L_4 = R_4 \tag{10}
$$

#### Maths & **LATEX**

#### Le TdS

[Équations](#page-116-0)

[align](#page-118-0)

[align\\* et flalign\\*](#page-124-0)

#### [alignat](#page-128-0)

[split](#page-136-0)

[multline](#page-139-0)

[gathered](#page-141-0)

[aligned](#page-146-0)

[cases](#page-148-0)

K ロ ▶ K @ ▶ K 할 ▶ K 할 ▶ . 할 | 9 Q Q\*

$$
L_1 = R_1 \qquad L_2 = R_2 \tag{9}
$$

**KORKAPRADER DE VOOR** 

$$
L_3 + \alpha = 2 \times R_3 \qquad L_4 = R_4 \tag{10}
$$

**\begin** { ali gn a t } { 2 } **\l ab el** { eq : truc } L  $\{1\}$  & = R  $\{1\}$  & **\qquad** L  $\{2\}$  &= R  $\{2\}$  \\ L  $\{3\}$  + **\alpha** &= 2**\times** R  $\{3\}$  & L  $\{4\}$  &= R  $\{4\}$ \end { alignat }

#### [Maths & L](#page-0-0)ATEX

Le TdS

[align](#page-118-0)

[align\\* et flalign\\*](#page-124-0)

[alignat](#page-128-0)

[split](#page-136-0)

[multline](#page-139-0)

[gathered](#page-141-0)

$$
L_1 = R_1 \qquad L_2 = R_2 \tag{9}
$$

$$
L_3 + \alpha = 2 \times R_3 \qquad L_4 = R_4 \tag{10}
$$

**\begin** { ali gn a t } { 2 } **\l ab el** { eq : truc } L  $\{1\}$  & = R  $\{1\}$  & **\qquad** L  $\{2\}$  &= R  $\{2\}$  \\ L  $\{3\}$  + **\alpha** &= 2**\times** R  $\{3\}$  & L  $\{4\}$  &= R  $\{4\}$ \end { alignat }

$$
L_1 = R_1 \t L_2 = R_2 \t (11)
$$
  

$$
L_3 + \alpha = 2 \times R_3 \t L_4 = R_4 \t (12)
$$

**KORKAPRADER DE VOOR** 

#### [Maths & L](#page-0-0)ATEX

#### Le TdS

[align](#page-118-0)

[align\\* et flalign\\*](#page-124-0)

#### [alignat](#page-128-0)

[split](#page-136-0)

[multline](#page-139-0)

[gathered](#page-141-0)

$$
L_1 = R_1 \qquad \qquad L_2 = R_2 \tag{9}
$$

$$
L_3 + \alpha = 2 \times R_3 \qquad L_4 = R_4 \tag{10}
$$

**\begin** { ali gn a t } { 2 } **\l ab el** { eq : truc }  $L_{1}$  & = R<sub>-</sub>{1} & \qquad L<sub>-</sub>{2} &= R<sub>-</sub>{2} \\ L  $\{3\}$  + **\alpha** &= 2**\times** R  $\{3\}$  & L  $\{4\}$  &= R  $\{4\}$ \end { alignat }

$$
L_1 = R_1 \t L_2 = R_2 \t (11)
$$
  

$$
L_3 + \alpha = 2 \times R_3 \t L_4 = R_4 \t (12)
$$

 $\begin{bmatrix} \alpha + 2 \\ \alpha + 1 \end{bmatrix}$  $L_{1}$  & = R<sub>-</sub>{1} & \qquad L<sub>-{2}</sub> &= R<sub>-{2}</sub> \\ L  $\{3\}$  + **\alpha** &= 2**\times** R  $\{3\}$  & L  $\{4\}$  &= R  $\{4\}$ \end { x a lignat }

 $\frac{1}{1}$ 

#### [Maths & L](#page-0-0)ATEX

#### Le TdS

[align](#page-118-0)

[align\\* et flalign\\*](#page-124-0)

#### [alignat](#page-128-0)

[split](#page-136-0)

[gathered](#page-141-0)

$$
L_1 = R_1 \qquad \qquad L_2 = R_2
$$

$$
L_3 + \alpha = 2 \times R_3 \qquad L_4 = R_4
$$

#### Maths & **LATEX**

Le TdS

[Équations](#page-116-0)

[align](#page-118-0)

[align\\* et flalign\\*](#page-124-0)

#### [alignat](#page-128-0)

[split](#page-136-0)

[multline](#page-139-0)

[gathered](#page-141-0)

[aligned](#page-146-0)

[cases](#page-148-0)

**KORK EXTER I DAR** 

$$
L_1 = R_1 \qquad \qquad L_2 = R_2
$$

$$
L_3 + \alpha = 2 \times R_3 \qquad L_4 = R_4
$$

\**begin** { xalignat \* } {2 } L  $\{1\}$  & = R  $\{1\}$  & **\qquad** L  $\{2\}$  &= R  $\{2\}$  \ \  $\{12pt\}$ L  $\{3\}+\alpha \&= 2\times R$   $\{3\} \& L$   $\{4\} \&= R$   $\{4\}$ \**end** { xalignat \* }

#### [Maths & L](#page-0-0)ATEX

Le TdS

[align](#page-118-0)

[align\\* et flalign\\*](#page-124-0)

#### [alignat](#page-128-0)

[split](#page-136-0)

[multline](#page-139-0)

[gathered](#page-141-0)

[aligned](#page-146-0) [cases](#page-148-0)

**KORKAPRADER DE VOOR** 

$$
L_1 = R_1 \qquad \qquad L_2 = R_2
$$

$$
L_3 + \alpha = 2 \times R_3 \qquad L_4 = R_4
$$

\**begin** { xalignat \* } {2 } L  $\{1\}$  & = R  $\{1\}$  & **\qquad** L  $\{2\}$  &= R  $\{2\}$  \ \  $\{12pt\}$ L  $\{3\}+\alpha \&= 2\times R$   $\{3\} \& L$   $\{4\} \&= R$   $\{4\}$ \**end** { xalignat \* }

$$
L_1 = R_1
$$
  

$$
L_2 = R_2
$$
  

$$
L_3 + \alpha = 2 \times R_3
$$
  

$$
L_4 = R_4
$$

$$
L_2 = R_2
$$
  

$$
L_1 = R_2
$$

**KORKAPRADER DE VOOR** 

[Maths & L](#page-0-0)ATEX

Le TdS

[align](#page-118-0)

[align\\* et flalign\\*](#page-124-0)

#### [alignat](#page-128-0)

[split](#page-136-0) [multline](#page-139-0) [gathered](#page-141-0) [aligned](#page-146-0) [cases](#page-148-0)

$$
L_1 = R_1
$$
  
\n
$$
L_2 = R_2
$$
  
\n
$$
L_3 + \alpha = 2 \times R_3
$$
  
\n
$$
L_4 = R_4
$$

**\begin** { x ali gn a t \* } { 2 } L \_ { 1 } & = R\_ { 1 } & **\qquad** L \_ { 2 } &= R\_ { 2 } \\ [12 pt ] L \_ {3 }+ **\alpha** &= 2**\times** R\_ { 3 } & L \_ { 4 } &= R\_ { 4 } **\end**{ x ali gn a t \* }

$$
L_1 = R_1
$$
  

$$
L_2 = R_2
$$
  

$$
L_3 + \alpha = 2 \times R_3
$$
  

$$
L_4 = R_4
$$

 $\begin{bmatrix} xxaligned \end{bmatrix}$  $L_{1}$  & = R<sub>-</sub>{1} & \qquad L<sub>-</sub>{2} &= R<sub>-</sub>{2} \\ L \_ {3 }+ **\alpha** &= 2**\times** R\_ { 3 } & L \_ { 4 } &= R\_ { 4 } \end { xxalignat }

#### $\sqrt{2}$  )  $\sqrt{2}$  )  $\sqrt{2}$ Ε  $\sqrt{2Q}$

[Maths & L](#page-0-0)ATEX

Le TdS

[align](#page-118-0)

[align\\* et flalign\\*](#page-124-0)

#### [alignat](#page-128-0)

[split](#page-136-0) [multline](#page-139-0) [gathered](#page-141-0) [aligned](#page-146-0) [cases](#page-148-0)

### <span id="page-136-0"></span>L'environnement split

$$
(a+b)^3 = (a+b) \times (a+b)^2
$$
  
=  $(a+b) \times (a^2 + 2ab + b^2)$   
=  $a^3 + 3a^2b + 3ab^2 + b^3$ 

Maths & **LATEX** 

#### Le TdS

[Équations](#page-116-0)

(13)

K ロ ▶ K @ ▶ K 할 ▶ K 할 ▶ . 할 | 9 Q Q\*

[align](#page-118-0)

[align\\* et flalign\\*](#page-124-0)

[alignat](#page-128-0)

#### [split](#page-136-0)

[multline](#page-139-0)

[gathered](#page-141-0)

### L'environnement split

$$
(a+b)^3 = (a+b) \times (a+b)^2
$$
  
= (a+b) \times (a<sup>2</sup> + 2ab + b<sup>2</sup>)  
= a<sup>3</sup> + 3a<sup>2</sup>b + 3ab<sup>2</sup> + b<sup>3</sup>

```
\begin { equation }
\begin{bmatrix} \Phi \end{bmatrix}(a+b)^3 \&= (a+b) \times (a+b)^2 \&=(a+b)\times imes (a^2 +2ab +b^2)\times&= a^3 + 3a^2b + 3ab^2 + b^3\lceil \cosh \frac{1}{2} \rceil\end{ equation }
```
#### [Maths & L](#page-0-0)ATEX

#### Le TdS

(13)

**KORKAPRADER DE VOOR** 

[align](#page-118-0)

[align\\* et flalign\\*](#page-124-0)

[alignat](#page-128-0)

#### [split](#page-136-0)

[multline](#page-139-0)

[gathered](#page-141-0)

### L'environnement split

$$
(a+b)^3 = (a+b) \times (a+b)^2
$$
  
= (a+b) \times (a<sup>2</sup> + 2ab + b<sup>2</sup>)  
= a<sup>3</sup> + 3a<sup>2</sup>b + 3ab<sup>2</sup> + b<sup>3</sup>

```
\begin { equation }
\begin{bmatrix} \Phi \end{bmatrix}(a+b)^3 \&= (a+b) \times (a+b)^2 \&=(a+b)\times imes (a^2 +2ab +b^2)\times&= a^3 + 3a^2b + 3ab^2 + b^3\lceil \mathbf{d} \rceil split }
\end{ equation }
```
Il faut être en mode mathématique pour utiliser split.

Exemple tiré de « The LATEX Companion 2d ed. » dont la traduction en français est sortie, sous le même titre, en 2005.

Le TdS [align](#page-118-0) [align\\* et flalign\\*](#page-124-0) [alignat](#page-128-0) [split](#page-136-0) [gathered](#page-141-0) [aligned](#page-146-0) [cases](#page-148-0)

(13)

[Maths & L](#page-0-0)ATEX

### <span id="page-139-0"></span>L'ENVIRONNEMENT multline

Première ligne de l'équation

une ligne centrale

### **une autre ligne centrale plus longue**

la dernière ligne. (14)

**KORKAPRADER DE VOOR** 

Maths & **LATEX** 

Le TdS

[align](#page-118-0)

[align\\* et flalign\\*](#page-124-0)

[alignat](#page-128-0)

[split](#page-136-0)

[multline](#page-139-0)

[gathered](#page-141-0)

[aligned](#page-146-0)

[cases](#page-148-0)

### L'environnement multline

### Première ligne de l'équation

une ligne centrale

### **une autre ligne centrale plus longue**

la dernière ligne. (14)

**\begin** { multline } \text { Première ligne de l'équation } \\  $\text{text}$  {une ligne centrale } \\ \textbf{une autre ligne centrale plus longue}\\ \ t e x t t { l a dernière ligne.} **\end**{ multline }

#### [Maths & L](#page-0-0)ATEX

#### Le TdS

[align](#page-118-0)

[align\\* et flalign\\*](#page-124-0)

[alignat](#page-128-0)

[split](#page-136-0)

[multline](#page-139-0)

[gathered](#page-141-0)

### <span id="page-141-0"></span>L'environnement gathered

Identités : 
$$
\begin{bmatrix} (a+b)^2 = a^2 + 2ab + b^2 \ (a+b) \times (a-b) = a^2 - b^2 \end{bmatrix} \dots
$$

#### Maths & **LATEX**

#### Le TdS

[Équations](#page-116-0)

[align](#page-118-0)

[align\\* et flalign\\*](#page-124-0)

[alignat](#page-128-0)

[split](#page-136-0)

[multline](#page-139-0)

#### [gathered](#page-141-0)

[aligned](#page-146-0)

[cases](#page-148-0)

K ロ ▶ K @ ▶ K 할 ▶ K 할 ▶ . 할 | 9 Q Q\*

### L'environnement gathered

Identités :

$$
(a+b)^2 = a^2 + 2ab + b^2
$$
  

$$
(a+b) \times (a-b) = a^2 - b^2
$$

 $Identit \acute{e}$ : \framebox $\{\ \(\text{begin}\$  { gathered }  $(a+b)^{\wedge}{2} = a^{\wedge}{2} + 2ab + b^{\wedge}{2} \ \wedge$  $(a+b) \times (a-b) = a^{2}-b^{2} \end{math}$  {gathered } \) } **\dots**  [Maths & L](#page-0-0)ATEX

Le TdS

[align](#page-118-0)

[align\\* et flalign\\*](#page-124-0)

[alignat](#page-128-0)

[split](#page-136-0)

#### [gathered](#page-141-0)

[aligned](#page-146-0)

[cases](#page-148-0)

**KORKAPRADER DE VOOR** 

### L'environnement gathered

Identités :

$$
(a+b)^2 = a^2 + 2ab + b^2
$$
  

$$
(a+b) \times (a-b) = a^2 - b^2
$$

 $Identit \acute{e}$ : \framebox $\{\ \(\text{begin}\$  { gathered }  $(a+b)^{\wedge}{2} = a^{\wedge}{2} + 2ab + b^{\wedge}{2} \ \wedge$  $(a+b) \times (a-b) = a^{2}-b^{2} \end{math}$  {gathered } \) } **\dots** 

Identités : 
$$
(a+b)^2 = a^2 + 2ab + b^2
$$
  
 $(a+b) \times (a-b) = a^2 - b^2$ ...

[Maths & L](#page-0-0)ATEX

#### Le TdS

[align](#page-118-0)

[align\\* et flalign\\*](#page-124-0)

[alignat](#page-128-0)

[split](#page-136-0)

[multline](#page-139-0)

#### [gathered](#page-141-0)

[aligned](#page-146-0)

[cases](#page-148-0)

**KORKARA CERKER AGA**
## L'environnement gathered

Identités :

$$
(a+b)^2 = a^2 + 2ab + b^2
$$
  

$$
(a+b) \times (a-b) = a^2 - b^2
$$

 $Identit \acute{e}$ : \framebox $\{\ \(\text{begin}\$  { gathered }  $(a+b)^{\wedge}{2} = a^{\wedge}{2} + 2ab + b^{\wedge}{2} \ \wedge$  $(a+b) \times (a-b) = a^{2}-b^{2} \end{array}$  {gathered } \) } **\dots** 

$$
(a+b)^2 = a^2 + 2ab + b^2
$$

Identités :  $(a + b) \times (a - b) = a^2 - b^2$ ...

 $Identit \acute{e}$ : \framebox{\(\begin{gathered}[b]  $(a+b)^{1/2} = a^{1/2} + 2ab + b^{1/2} \$  $(a+b) \times (a-b) = a^{2}-b^{2} \end{array}$  {gathered } \ } **\dots** 

#### [Maths & L](#page-0-0)ATEX

#### Le TdS

[align](#page-118-0)

[align\\* et flalign\\*](#page-124-0)

[alignat](#page-128-0)

[split](#page-136-0)

#### [gathered](#page-141-0)

[aligned](#page-146-0)

[cases](#page-148-0)

**KOD KAR KED KED E YOUR** 

## L'environnement gathered

Identités :

$$
(a+b)^2 = a^2 + 2ab + b^2
$$
  

$$
(a+b) \times (a-b) = a^2 - b^2
$$

 $Identit \acute{e}$ : \framebox $\{\ \(\text{begin}\$  { gathered }  $(a+b)^{\wedge}{2} = a^{\wedge}{2} + 2ab + b^{\wedge}{2} \ \wedge$  $(a+b) \times (a-b) = a^{2}-b^{2} \end{array}$  {gathered } \) } **\dots** 

$$
(a+b)^2 = a^2 + 2ab + b^2
$$

Identités :  $\left| (a+b) \times (a-b) \right| = a^2 - b^2 \left| \dots \right|$ 

 $Identit \acute{e}$ : \framebox{\(\begin{gathered}[b]  $(a+b)^{1/2} = a^{1/2} + 2ab + b^{1/2} \$  $(a+b)$  \times  $(a-b) = a^{2}-b^{2}$  \end { gathered } \ ) } **\dots** 

Les valeurs possibles de l'argument optionnel sont : c, *centré* par défaut —, b, *bottom*, et t, *top*.

[Maths & L](#page-0-0)ATEX

#### Le TdS

[align](#page-118-0)

[align\\* et flalign\\*](#page-124-0)

[alignat](#page-128-0)

[split](#page-136-0)

#### [gathered](#page-141-0)

[aligned](#page-146-0) [cases](#page-148-0)

## <span id="page-146-0"></span>L'environnement aligned

Savoir: 
$$
\begin{cases} (a+b)^2 = a^2 + 2ab + b^2 & (a-b)(a+b) = a^2 - b^2 \\ (a+b)^3 = a^3 + 3a^2b + 3ab^2 + b^3 & (a-b)(a^2 + ab + b^2) = a^3 - b^3 \end{cases}
$$

Maths & **LATEX** 

Le TdS

[Équations](#page-116-0)

[align](#page-118-0)

[align\\* et flalign\\*](#page-124-0)

[alignat](#page-128-0)

[split](#page-136-0)

[multline](#page-139-0)

[gathered](#page-141-0)

[aligned](#page-146-0)

[cases](#page-148-0)

K ロ ▶ K @ ▶ K 할 ▶ K 할 ▶ . 할 | 9 Q Q\*

### L'environnement aligned

Savoir: 
$$
\begin{cases} (a+b)^2 = a^2 + 2ab + b^2 & (a-b)(a+b) = a^2 - b^2 \\ (a+b)^3 = a^3 + 3a^2b + 3ab^2 + b^3 & (a-b)(a^2 + ab + b^2) = a^3 - b^3 \end{cases}
$$

Savoir:  $\{ \left( \left( \{ \beta \} \right) \right)$  $(a+b)^{\wedge}{2}$ &=a^{2}+2ab+b^{2} &  $(a-b) ( a+b)$ &= a^{2}-b^{2} \\  $(a+b)^{1}{3}&=a^{1}{3}+3a^{1}{2}+3ab^{1}{2}+b^{1}{3}$  $&(a-b)(a^{(2)}+ab+b^{(2)})&=a^{(3)}-b^{(3)} \\\&$ **\end**{ aligned } **\ r i gh t** . \ )

#### [Maths & L](#page-0-0)ATEX

#### Le TdS

[align](#page-118-0)

[align\\* et flalign\\*](#page-124-0)

[alignat](#page-128-0)

[split](#page-136-0)

[multline](#page-139-0)

[gathered](#page-141-0)

[aligned](#page-146-0)

[cases](#page-148-0)

**KOD KAR KED KED E YOUR** 

### <span id="page-148-0"></span>L'environnement cases

$$
u_{n+1} = \begin{cases} \frac{u_n}{2} & \text{si } u_n \text{ est pair} \\ \frac{3u_n + 1}{2} & \text{sinon} \end{cases}
$$

Maths & **LATEX** 

#### Le TdS

[Équations](#page-116-0)

[cases](#page-148-0)

### KID KA DIKERKER E 1990

### L'environnement cases

$$
u_{n+1} = \begin{cases} \frac{u_n}{2} & \text{si } u_n \text{ est pair} \\ \frac{3u_n + 1}{2} & \text{sinon} \end{cases}
$$

```
\lceil u_{{}_{-}}\{n+1\} \rceil =
\begin { cases }
 \d frac {u_n } { 2 } \rule [−15pt ] { 0 pt } { 1 pt } &
         \ t e x t { si $u_n$ est pair } \ \
 \d frac {3u_n + 1 } { 2 } & \ t e x t { sinon }
\end{ cases } \ ]
```
#### [Maths & L](#page-0-0)ATEX

#### Le TdS

[cases](#page-148-0)

**KORKAPRADER DE VOOR** 

#### Maths & **LATEX**

#### Le TdS

#### [Une extension personnelle](#page-150-0)

[n-uplets](#page-151-0)

[Suites](#page-160-0)

**KORK EXTER I DAR** 

# <span id="page-150-0"></span>**Une extension personnelle** tdsfrmath

### <span id="page-151-0"></span>\parent{15}, \accol{\vide},\crochet{\alpha}, \varabs{-7}, \norme{\vecti} *\textif(\alpha)*, \varabs{-7}, \norme{\vecti} *\textif(\alpha)*, \\left(\geside) \mes

Maths & **LATEX** 

Le TdS

#### [n-uplets](#page-151-0)

[Suites](#page-160-0)

**KORK EXTER I DAR** 

\parent{15}, \accol{\vide},\crochet{\alpha}, \varabs{-7}, \norme{\vecti} *\textif(\alpha)*, \varabs{-7}, \norme{\vecti} *\textif(\alpha)*, \\left(\geside) \mes  $\nu\n\left\{a\ b\ c+d\},\ \lambda\left\{a\ b\ c+d\ \vect\}\ \text{.}$  $\int \frac{\tan \mu \pi c}{\sin \mu}$  (*a*, *b*, *c* + *d*), {*a*, *b*, *c* + *d*,  $\overrightarrow{j}$ ,  $\overrightarrow{k}$ }

[Maths & L](#page-0-0)ATEX

Le TdS

#### [n-uplets](#page-151-0)

**KORKARA CERKER YOUR** 

\parent{15}, \accol{\vide},\crochet{\alpha}, \varabs{-7}, \norme{\vecti} *\textif(\alpha)*, \varabs{-7}, \norme{\vecti} *\textif(\alpha)*, \\left(\geside) \mes  $\nu\n\left\{a\ b\ c+d\},\ \lambda\left\{a\ b\ c+d\ \vect\}\ \text{.}$  $\int \frac{\tan \mu \pi c}{\sin \mu}$  (*a*, *b*, *c* + *d*), {*a*, *b*, *c* + *d*,  $\overrightarrow{j}$ ,  $\overrightarrow{k}$ }  $\base, \base[2], \repere, \repere[3], \reperel[0']$  $\frac{\text{base}}{(\vec{i}, \vec{j})}, (\vec{i}, \vec{j}), (\vec{0}, \vec{i}, \vec{j}), (\vec{0}, \vec{i}, \vec{j}, (\vec{0}, \vec{i}, \vec{j}), (\vec{0}, \vec{i}, \vec{j}, \vec{k})$ 

[Maths & L](#page-0-0)ATEX

Le TdS

#### [n-uplets](#page-151-0)

**KORKARA CERKER YOUR** 

\parent{15}, \accol{\vide},\crochet{\alpha}, \varabs{-7}, \norme{\vecti} *\textif(\alpha)*, \varabs{-7}, \norme{\vecti} *\textif(\alpha)*, \\left(\geside) \mes  $\nu\n\left\{a\ b\ c+d\},\ \lambda\left\{a\ b\ c+d\ \vect\}\ \text{ }$  $\int \frac{\tan \mu \pi c}{\sin \mu}$  (*a*, *b*, *c* + *d*), {*a*, *b*, *c* + *d*,  $\overrightarrow{j}$ ,  $\overrightarrow{k}$ }  $\base, \base[2], \tree[2]$ ,  $repere[3], \tree[2]$  $\frac{\text{base}}{(\vec{i}, \vec{j})}, (\vec{i}, \vec{j}), (\vec{0}, \vec{i}, \vec{j}), (\vec{0}, \vec{i}, \vec{j}, (\vec{0}, \vec{i}, \vec{j}), (\vec{0}, \vec{i}, \vec{j}, \vec{k})$  $\ron, \ \rond, \ \Repere, \ \Repere^* \$  repère orthonormal  $(0, \vec{i}, \vec{j})$ , repère orthonormal direct  $(0, \vec{i}, \vec{j})$ ,  $(0, I, J)$ ,  $(0, I, J)$ 

#### [Maths & L](#page-0-0)ATEX

#### Le TdS

#### [n-uplets](#page-151-0)

\parent{15}, \accol{\vide},\crochet{\alpha}, \varabs{-7}, \norme{\vecti} *\textif(\alpha)*, \varabs{-7}, \norme{\vecti} *\textif(\alpha)*, \\left(\geside) \mes  $\nu\n\left\{a\ b\ c+d\},\ \lambda\left\{a\ b\ c+d\ \vect\}\ \text{ }$  $\int \frac{\tan \mu \pi c}{\sin \mu}$  (*a*, *b*, *c* + *d*), {*a*, *b*, *c* + *d*,  $\overrightarrow{j}$ ,  $\overrightarrow{k}$ }  $\base, \base[2], \tree[2]$ ,  $repere[3], \tree[2]$  $\frac{\text{base}}{(\vec{i}, \vec{j})}, (\vec{i}, \vec{j}), (\vec{0}, \vec{i}, \vec{j}), (\vec{0}, \vec{i}, \vec{j}, (\vec{0}, \vec{i}, \vec{j}), (\vec{0}, \vec{i}, \vec{j}, \vec{k})$ \ron, \rond, \Repere, \Repere\*  $\mathbb{F}$  repère orthonormal  $(0, \vec{i}, \vec{j})$ , repère orthonormal direct  $(0, \vec{i}, \vec{j})$ ,  $(0, I, J)$ ,  $(0, I, J)$ \vectu, \vecteur{AB}, \V{AB}, \vecteur\*{CD}, \V\*{CD}  $\overrightarrow{u}$ ,  $\overrightarrow{AB}$ ,  $\overrightarrow{AB}$ ,  $\overrightarrow{CD}$ ,  $\overrightarrow{CD}$ 

[Maths & L](#page-0-0)ATEX

Le TdS

#### [n-uplets](#page-151-0)

### <span id="page-156-0"></span> $\{(f)\colon \(\{\text{-1 } 1\} \ \d{ans} \R)\};$  $\setminus (x\downarrow \text{eu}\{x\}+\mathrm{eu}\{-x\}\setminus \mathbb{F}$ ; *l* - R; *x*  $\rightarrow e^x + e^{-x}$

#### Maths & **LATEX**

#### Le TdS

[n-uplets](#page-151-0)

[Fonctions](#page-156-0)

[Suites](#page-160-0)

**KORKAPRADER DE VOOR** 

 $\{(f)\colon \(\{\text{-1 } 1\} \ \d{ans} \R\});$  $\setminus (x\downarrow \text{eu}\{x\}+\mathrm{eu}\{-x\}\setminus \mathbb{F}$ ; *l* - R; *x*  $\rightarrow e^x + e^{-x}$  $\(\sinh x\), \ (\cosh x\), \ (\tanh x\), \ (\cot x\)$ sh*x*, ch*x*, th*x*, cotan*x*

#### [Maths & L](#page-0-0)ATEX

#### Le TdS

[n-uplets](#page-151-0)

[Fonctions](#page-156-0)

**KORKAPRADER DE VOOR** 

 $\{(f)\colon \(\int f - 1) \ \d{ans} \R\};$  $\setminus (x\downarrow \text{eu}\{x\}+\mathrm{eu}\{-x\}\setminus \mathbb{F}$ ; *l* - R; *x*  $\rightarrow e^x + e^{-x}$  $\(\sinh x\), \ (\cosh x\), \ (\tanh x\), \ (\cot x\)$ sh*x*, ch*x*, th*x*, cotan*x*  $\{(f(x))\tendversen{0}\nh\nwith (f(x))\text{or } f(x)\text{ or } f(x)\text{ or } f(x)\text{$  $f(x) \rightarrow +\infty$ , DL<sub>7</sub>(1)

[Maths & L](#page-0-0)ATEX

Le TdS

[n-uplets](#page-151-0)

[Fonctions](#page-156-0)

**KORKARA CERKER YOUR** 

 $\{(f)\colon \(\int f - 1) \ \d{ans} \R\};$  $\setminus (x\downarrow \text{eu}\{x\}+\mathrm{eu}\{-x\}\setminus \mathbb{F}$ ; *l* - R; *x*  $\rightarrow e^x + e^{-x}$  $\(\sinh x\), \ (\cosh x\), \ (\tanh x\), \ (\cot x\)$ sh*x*, ch*x*, th*x*, cotan*x*  $\{(f(x))\tendversen{0}\nh\nwith (f(x))\text{or } f(x)\text{ or } f(x)\text{ or } f(x)\text{$  $f(x) \rightarrow +\infty$ , DL<sub>7</sub>(1)  $\[\ \ \ \ \ \ \ \ \ \ \ \ \$  $\derpart{f\rm{xxyyz}}\$ 

$$
\frac{\mathrm{d}^3 f(x)}{\mathrm{d}x^3} \quad \frac{\partial^6 f(x, y, z)}{\partial x^2 \partial y^3 \partial z}
$$

#### [Maths & L](#page-0-0)ATEX

#### Le TdS

[Fonctions](#page-156-0)

**KORKARA CERKER YOUR** 

### <span id="page-160-0"></span>**SUITES**

### \suite, \suite\*, \suite\*[\N\*], \suite\*[\N][w]  $\mathbb{F}(u_n)$ ,  $(u_n)_{\mathbb{N}}, (u_n)_{\mathbb{N}^*}, (w_n)_{\mathbb{N}}$

#### Maths & **LATEX**

Le TdS

[n-uplets](#page-151-0)

[Suites](#page-160-0)

**KORK EXTER I DAR** 

## **SUITES**

```
\suite, \suite*, \suite*[\N*], \suite*[\N][w] \mathbb{F}(u_n),
(u_n)_{\mathbb{N}}, (u_n)_{\mathbb{N}^*}, (w_n)_{\mathbb{N}}\s{1}{4}\quad\(\ast\)\qquad \simeq [u]{1}[1]{4}[<sup>~</sup>est] \qquad (u<sub>n</sub>) la suite
arithmétique de raison r = 1 et de premier terme u_0 = 4 *
(w_n) est la suite arithmétique de raison r = 1 et de premier terme
w_1 = 4
```
[Maths & L](#page-0-0)ATEX

Le TdS

[n-uplets](#page-151-0)

[Suites](#page-160-0)

**KOD KAR KED KED E YOUR** 

## **SUITES**

```
\suite, \suite*, \suite*[\N*], \suite*[\N][w] \mathbb{F}(u_n),
(u_n)_{\mathbb{N}}, (u_n)_{\mathbb{N}^*}, (w_n)_{\mathbb{N}}\s{1}{4}\quad\(\ast\)\qquad \text{Sultar}[w]{1}[1]{4}[~est] \mathbb{F}(u_n) la suite
arithmétique de raison r = 1 et de premier terme u_0 = 4 *
(w_n) est la suite arithmétique de raison r = 1 et de premier terme
w_1 = 4\s{2}{4}\quad\(\ast\)\qquad \simeq [u_n] {2}[1]{4}[<sup>~</sup>est] \qquad (u_n) la suite
géométrique de raison q = 2 et de premier terme u_0 = 4 *
(wn) est la suite géométrique de raison q = 2 et de premier terme
w_1 = 4
```
#### [Maths & L](#page-0-0)ATEX

#### Le TdS

#### [Suites](#page-160-0)

#### Maths & **LATEX**

#### Le TdS

#### [Fantomes](#page-163-0)

[Des blancs dans le texte](#page-164-0) [Des boîtes vides](#page-168-0) [Automatisons](#page-178-0)

## <span id="page-163-0"></span>**Fantomes,**

## **trous blancs,**

### **boites noires**

K ロ ▶ K @ ▶ K 할 ▶ K 할 ▶ . 할 | 9 Q Q\*

<span id="page-164-0"></span>De la taille requise

On définit une longueur avec \newlength{\malong}.

Maths & **LATEX** 

Le TdS

[Des blancs dans le texte](#page-164-0) [Des boîtes vides](#page-168-0) [Automatisons](#page-178-0)

**KORKAPRADER DE VOOR** 

De la taille requise

On définit une longueur avec \newlength{\malong}. On lui donne la dimension voulue : \settowidth{\malong}{la réponse}

[Maths & L](#page-0-0)ATEX

Le TdS

[Des blancs dans le texte](#page-164-0) [Des boîtes vides](#page-168-0)

[Automatisons](#page-178-0)

**KORKAPRADER DE VOOR** 

De la taille requise

On définit une longueur avec  $\newcommand{\mbox}{\mbox{\qquad}}$ . On lui donne la dimension voulue : \settowidth{\malong}{la réponse} On a alors :

- 1. La phrase à compléter avec la réponse correcte.
- 2. La phrase à compléter avec correcte.

Avec « La phrase à compléter avec \hspace{\malong} correcte. »

#### [Maths & L](#page-0-0)ATEX

#### Le TdS

[Des blancs dans le texte](#page-164-0) [Des boîtes vides](#page-168-0) [Automatisons](#page-178-0)

**KORKARA CERKER YOUR** 

De la taille requise

On définit une longueur avec  $\newcommand{\mbox}{\mbox{\qquad}}$ . On lui donne la dimension voulue : \settowidth{\malong}{la réponse} On a alors :

1. La phrase à compléter avec la réponse correcte.

2. La phrase à compléter avec correcte. Avec « La phrase à compléter avec \hspace{\malong} correcte. » ou encore « La . . .\hphantom{la réponse} correcte. »  $Mais...$ 

#### [Maths & L](#page-0-0)ATEX

#### Le TdS

[Des blancs dans le texte](#page-164-0) [Des boîtes vides](#page-168-0) [Automatisons](#page-178-0)

<span id="page-168-0"></span>MAIS DANS UN CADRE

On reprend la longueur \malong et on utilise \framebox.

#### Maths & **LATEX**

#### Le TdS

[Des blancs dans le texte](#page-164-0)

[Des boîtes vides](#page-168-0)

[Automatisons](#page-178-0)

**KORKAPRADER DE VOOR** 

MAIS DANS UN CADRE

On reprend la longueur  $\mathcal{O}$  et on utilise  $\frac{\mathcal{S}}{\mathcal{S}}$ .

1. La phrase à compléter avec la réponse correcte.

#### Maths & **LATEX**

#### Le TdS

[Des blancs dans le texte](#page-164-0)

[Des boîtes vides](#page-168-0)

[Automatisons](#page-178-0)

**KORKAPRADER DE VOOR** 

Mais dans un cadre

On reprend la longueur  $\mathcal{O}$  et on utilise  $\frac{\mathcal{S}}{\mathcal{S}}$ .

- 1. La phrase à compléter avec la réponse correcte.
- 2. La phrase à compléter avec  $\sim$  correcte.

#### [Maths & L](#page-0-0)ATEX

#### Le TdS

[Des blancs dans le texte](#page-164-0)

[Des boîtes vides](#page-168-0)

[Automatisons](#page-178-0)

MAIS DANS UN CADRE

On reprend la longueur  $\mathcal{O}$  et on utilise  $\frac{\mathcal{S}}{\mathcal{S}}$ .

- 1. La phrase à compléter avec la réponse correcte.
- 2. La phrase à compléter avec  $\sim$  correcte.

*Avec*

2. La phrase à compléter avec \framebox[\malong]{} correcte.

#### [Maths & L](#page-0-0)ATEX

#### Le TdS

[Des blancs dans le texte](#page-164-0)

[Des boîtes vides](#page-168-0)

[Automatisons](#page-178-0)

MAIS DANS UN CADRE

On reprend la longueur  $\mathcal{O}$  et on utilise  $\frac{\mathcal{S}}{\mathcal{S}}$ .

- 1. La phrase à compléter avec la réponse correcte.
- 2. La phrase à compléter avec  $\sim$  correcte.
- 3. La phrase à compléter avec  $\vert$  correcte.

*Avec*

2. La phrase à compléter avec  $\frac{\gamma}{\mathcal{}}$  correcte.

#### [Maths & L](#page-0-0)ATEX

#### Le TdS

[Des blancs dans le texte](#page-164-0)

[Des boîtes vides](#page-168-0)

[Automatisons](#page-178-0)

MAIS DANS UN CADRE

On reprend la longueur  $\mathcal{O}$  et on utilise  $\frac{\mathcal{S}}{\mathcal{S}}$ .

- 1. La phrase à compléter avec la réponse correcte.
- 2. La phrase à compléter avec  $\sim$
- 3. La phrase à compléter avec  $\vert$  correcte.

*Avec*

- 2. La phrase à compléter avec  $\frac{\gamma}{\mathcal{}}$  correcte.
- 3. La... \framebox [\malong] {\$\strut\$} correcte.

#### [Maths & L](#page-0-0)ATEX

#### Le TdS

[Des blancs dans le texte](#page-164-0)

[Des boîtes vides](#page-168-0)

[Automatisons](#page-178-0)

Mais dans un cadre

On reprend la longueur  $\mathcal{O}$  et on utilise  $\frac{\mathcal{S}}{\mathcal{S}}$ .

- 1. La phrase à compléter avec la réponse correcte.
- 2. La phrase à compléter avec  $\sim$  correcte.
- 3. La phrase à compléter avec  $\vert$  correcte.
- 4. La phrase à compléter avec  $\vert$  correcte.

**KORKARA CERKER AGA** 

*Avec*

- 2. La phrase à compléter avec \framebox[\malong]{} correcte.
- 3. La... \framebox [\malong] {\$\strut\$} correcte.

#### [Maths & L](#page-0-0)ATEX

#### Le TdS

[Des blancs dans le texte](#page-164-0)

[Des boîtes vides](#page-168-0)

[Automatisons](#page-178-0)

MAIS DANS UN CADRE

On reprend la longueur  $\mathcal{O}$  et on utilise  $\frac{\mathcal{S}}{\mathcal{S}}$ .

- 1. La phrase à compléter avec la réponse correcte.
- 2. La phrase à compléter avec  $\sim$  correcte.
- 3. La phrase à compléter avec  $\vert$  correcte.
- 4. La phrase à compléter avec  $\vert$  correcte.

*Avec*

- 2. La phrase à compléter avec  $\frac{\gamma}{\mathcal{}}$  correcte.
- 3. La... \framebox [\malong] {\$\strut\$} correcte.
- 4. La .. \framebox[\malong]{\rule[-2pt]{0pt}{10pt}}...

#### [Maths & L](#page-0-0)ATEX

#### Le TdS

[Des blancs dans le texte](#page-164-0)

[Des boîtes vides](#page-168-0)

[Automatisons](#page-178-0)

MAIS DANS UN CADRE

On reprend la longueur  $\mathcal{O}$  et on utilise  $\frac{\mathcal{S}}{\mathcal{S}}$ .

- 1. La phrase à compléter avec la réponse correcte.
- 2. La phrase à compléter avec  $\sim$  correcte.
- 3. La phrase à compléter avec  $\vert$  correcte.
- 4. La phrase à compléter avec  $\vert$  correcte.
- 5. La phrase à compléter avec correcte.

*Avec*

- 2. La phrase à compléter avec  $\frac{\gamma}{\mathcal{}}$  correcte.
- 3. La... \framebox [\malong] {\$\strut\$} correcte.
- 4. La ... \framebox [\malong]{\rule[-2pt]{0pt}{10pt}}...

#### [Maths & L](#page-0-0)ATEX

#### Le TdS

[Des blancs dans le texte](#page-164-0)

[Des boîtes vides](#page-168-0)

[Automatisons](#page-178-0)

MAIS DANS UN CADRE

On reprend la longueur  $\mathcal{O}$  et on utilise  $\frac{\mathcal{S}}{\mathcal{S}}$ .

- 1. La phrase à compléter avec la réponse correcte.
- 2. La phrase à compléter avec  $\sim$  correcte.
- 3. La phrase à compléter avec  $\vert$  correcte.
- 4. La phrase à compléter avec  $\vert$  correcte.
- 5. La phrase à compléter avec correcte.

*Avec*

- 2. La phrase à compléter avec  $\frac{\gamma}{\mathcal{}}$  correcte.
- 3. La... \framebox [\malong] {\$\strut\$} correcte.
- 4. La .. \framebox[\malong]{\rule[-2pt]{0pt}{10pt}}...
- 5. La.  $\rule{[-2pt]{0.5pt}{0.5pt}$ .

[Maths & L](#page-0-0)ATEX

#### Le TdS

[Des blancs dans le texte](#page-164-0)

[Des boîtes vides](#page-168-0)

[Automatisons](#page-178-0)

## <span id="page-178-0"></span>AUTOMATISONS!

LA MACRO \trou

On a définit la longueur  $\mathcal{L}_{\text{malong}}$  dans le préambule. On y place ensuite la définition :

**\newcommand**{ \trou } [ 1 ] {*%* **\settow idth** { \malong } { # 1 }*%* **\rule** [−2pt ] { \malong } { 0 . 5 pt } } [Maths & L](#page-0-0)ATEX

Le TdS

[Des blancs dans le texte](#page-164-0) [Des boîtes vides](#page-168-0)

[Automatisons](#page-178-0)

## AUTOMATISONS<sup>1</sup>

LA MACRO \trou

On a définit la longueur  $\max$  dans le préambule. On y place ensuite la définition :

```
\newcommand{ \trou } [ 1 ] {%
    \settow idth { \malong } { # 1 }%
    \rule [−2pt ] { \malong } { 0 . 5 pt } }
```
Et on l'utilise dans le document comme ceci : Un triangle dont deux angles sont égaux est  $\qquad \qquad .$ Un triangle... est  $\trm{isocèle}.$ 

#### [Maths & L](#page-0-0)ATEX

#### Le TdS

[Des blancs dans le texte](#page-164-0) [Des boîtes vides](#page-168-0)

[Automatisons](#page-178-0)
# AUTOMATISONS<sup>1</sup>

LA MACRO \trou

On a définit la longueur  $\max$  dans le préambule. On y place ensuite la définition :

```
\newcommand{ \trou } [ 1 ] {%
\settow idth { \malong } { # 1 }%
\rule [−2pt ] { \malong } { 0 . 5 pt } }
```
Et on l'utilise dans le document comme ceci : Un triangle dont deux angles sont égaux est  $\qquad \qquad .$ Un triangle...est \trou{isocèle}. On peut facilement transformer \malong, p. ex., \rule[-2pt]{1.5\malong}{0.5pt}. Un triangle dont deux angles sont égaux est.

#### [Maths & L](#page-0-0)ATEX

#### Le TdS

[Des blancs dans le texte](#page-164-0) [Des boîtes vides](#page-168-0)

[Automatisons](#page-178-0)

# AUTOMATISONS<sup>1</sup>

LA MACRO \trou

On a définit la longueur  $\max$  dans le préambule. On y place ensuite la définition :

```
\newcommand{ \trou } [ 1 ] {%
\settow idth { \malong } { # 1 }%
\rule [−2pt ] { \malong } { 0 . 5 pt } }
```
Et on l'utilise dans le document comme ceci : Un triangle dont deux angles sont égaux est  $\qquad \qquad .$ Un triangle...est \trou{isocèle}. On peut facilement transformer \malong, p. ex., \rule[-2pt]{1.5\malong}{0.5pt}. Un triangle dont deux angles sont égaux est . On peut même faire des opérations plus complexes avec calc.

#### [Maths & L](#page-0-0)ATEX

Le TdS

[Des blancs dans le texte](#page-164-0) [Des boîtes vides](#page-168-0)

[Automatisons](#page-178-0)

#### Maths & **LATEX**

#### Le TdS

#### [Divers trucs et machins](#page-182-0) variés

[Autres fontes](#page-186-0)

[Tableaux de variation](#page-187-0)

[Nombres et numprint](#page-193-0)

[Écrasons l'infâme !](#page-199-0)

[Classes des symboles](#page-200-0) mathématiques

[Exemples](#page-202-0)

[Espaces](#page-204-0)

[Espaces prédéfinis](#page-206-0)

[Dernière page](#page-207-0)

# <span id="page-182-0"></span>**Divers trucs et machins variés**

**KORK EXTER I DAR** 

## <span id="page-183-0"></span>Du gras dans les formules

### Limite : T<sub>E</sub>X ne peut gérer simultanément que 16 alphabets mathématiques par formule.

#### Maths & **LATEX**

#### Le TdS

#### [Gras](#page-183-0)

[Autres fontes](#page-186-0) [Tableaux de variation](#page-187-0) [Nombres et numprint](#page-193-0) [Écrasons l'infâme !](#page-199-0)

[Classes des symboles](#page-200-0) mathématiques

[Exemples](#page-202-0)

[Espaces](#page-204-0)

[Espaces prédéfinis](#page-206-0)

[Dernière page](#page-207-0)

#### **KORKAPRADER DE VOOR**

## Du gras dans les formules

Limite : T<sub>E</sub>X ne peut gérer simultanément que 16 alphabets mathématiques par formule. De plus fourier n'offre pas de gras pour les mathématiques.

#### [Maths & L](#page-0-0)ATEX

#### Le TdS

#### [Gras](#page-183-0)

[Autres fontes](#page-186-0) [Tableaux de variation](#page-187-0) [Nombres et numprint](#page-193-0) [Écrasons l'infâme !](#page-199-0) [Classes des symboles](#page-200-0) mathématiques [Exemples](#page-202-0)

[Espaces](#page-204-0)

[Espaces prédéfinis](#page-206-0)

[Dernière page](#page-207-0)

## Du gras dans les formules

Limite : T<sub>E</sub>X ne peut gérer simultanément que 16 alphabets mathématiques par formule. De plus fourier n'offre pas de gras pour les mathématiques. Deux bonnes raisons pour aller voir :

#### [Maths & L](#page-0-0)ATEX

Le TdS

#### [Gras](#page-183-0)

[Autres fontes](#page-186-0) [Tableaux de variation](#page-187-0) [Nombres et numprint](#page-193-0) [Écrasons l'infâme !](#page-199-0) [Classes des symboles](#page-200-0) mathématiques [Exemples](#page-202-0) [Espaces](#page-204-0)

[Espaces prédéfinis](#page-206-0)

[Dernière page](#page-207-0)

# <span id="page-186-0"></span>Avec d'autres fontes

Voici quelques exemples d'un même texte écrit en différentes fontes.

- ► Le texte verbatim <sub>verbatim</sub> ;
- ▶ Avec fourier (fourier);
- $\blacktriangleright$  Avec kpfonts  $\binom{kpfonts}{k}$ ;
- Mec lmodern lmodern.

#### [Maths & L](#page-0-0)ATEX

#### Le TdS

#### [Autres fontes](#page-186-0)

[Tableaux de variation](#page-187-0)

[Nombres et numprint](#page-193-0)

[Écrasons l'infâme !](#page-199-0)

[Classes des symboles](#page-200-0) mathématiques

[Exemples](#page-202-0)

[Espaces](#page-204-0)

[Espaces prédéfinis](#page-206-0)

[Dernière page](#page-207-0)

**KOD KAR KED KED E YOUR** 

<span id="page-187-0"></span>Plusieurs solutions s'offrent à nous :

 $\blacktriangleright$  tabvar par Daniel FLIPO;

#### Maths & **LATEX**

#### Le TdS

[Autres fontes](#page-186-0)

[Tableaux de variation](#page-187-0)

[Nombres et numprint](#page-193-0)

[Écrasons l'infâme !](#page-199-0)

[Classes des symboles](#page-200-0) mathématiques

[Exemples](#page-202-0)

[Espaces](#page-204-0)

[Espaces prédéfinis](#page-206-0)

[Dernière page](#page-207-0)

#### **KORKAPRADER DE VOOR**

Plusieurs solutions s'offrent à nous :

- $\triangleright$  tabvar par Daniel FLIPO;
- $\triangleright$  tkz-tab par Alain Marrhues, voir [http:](http://www.altermundus.fr/pages/pdflatex/tab.html) [//www.altermundus.fr/pages/pdflatex/tab.html](http://www.altermundus.fr/pages/pdflatex/tab.html) ;

#### [Maths & L](#page-0-0)ATEX

#### Le TdS

[Autres fontes](#page-186-0)

[Tableaux de variation](#page-187-0)

[Nombres et numprint](#page-193-0)

[Écrasons l'infâme !](#page-199-0)

[Classes des symboles](#page-200-0) mathématiques

[Exemples](#page-202-0)

[Espaces](#page-204-0)

**KORKARA CERKER YOUR** 

[Espaces prédéfinis](#page-206-0)

Plusieurs solutions s'offrent à nous :

- $\triangleright$  tabvar par Daniel FLIPO;
- $\triangleright$  tkz-tab par Alain Marrhues, voir [http:](http://www.altermundus.fr/pages/pdflatex/tab.html) [//www.altermundus.fr/pages/pdflatex/tab.html](http://www.altermundus.fr/pages/pdflatex/tab.html) ;
- $\triangleright$  tikz à l'aide d'un site: [http://math.et.info.free.fr/](http://math.et.info.free.fr/TikZ/TableauxVariations/index.html) [TikZ/TableauxVariations/index.html](http://math.et.info.free.fr/TikZ/TableauxVariations/index.html) ;

#### [Maths & L](#page-0-0)ATEX

#### Le TdS

[Autres fontes](#page-186-0)

[Tableaux de variation](#page-187-0)

[Nombres et numprint](#page-193-0)

[Classes des symboles](#page-200-0) mathématiques

[Exemples](#page-202-0)

[Espaces](#page-204-0)

**KORKARA CERKER YOUR** 

[Espaces prédéfinis](#page-206-0)

Plusieurs solutions s'offrent à nous :

- $\triangleright$  tabvar par Daniel FLIPO;
- $\triangleright$  tkz-tab par Alain Marrhues, voir [http:](http://www.altermundus.fr/pages/pdflatex/tab.html) [//www.altermundus.fr/pages/pdflatex/tab.html](http://www.altermundus.fr/pages/pdflatex/tab.html) ;
- $\triangleright$  tikz à l'aide d'un site: [http://math.et.info.free.fr/](http://math.et.info.free.fr/TikZ/TableauxVariations/index.html) [TikZ/TableauxVariations/index.html](http://math.et.info.free.fr/TikZ/TableauxVariations/index.html) ;
- $\rightarrow$  avec tablor utilisant xcas et METAPOST de Guillaume Connan, voir :

<http://tehessin.tuxfamily.org/?page=53> ;

#### [Maths & L](#page-0-0)ATEX

#### Le TdS

[Autres fontes](#page-186-0)

#### [Tableaux de variation](#page-187-0)

[Nombres et numprint](#page-193-0) [Classes des symboles](#page-200-0) mathématiques

[Exemples](#page-202-0)

[Espaces](#page-204-0)

**KORKARA CERKER YOUR** 

[Espaces prédéfinis](#page-206-0)

Plusieurs solutions s'offrent à nous :

- $\triangleright$  tabvar par Daniel FLIPO;
- $\triangleright$  tkz-tab par Alain Marrhues, voir [http:](http://www.altermundus.fr/pages/pdflatex/tab.html) [//www.altermundus.fr/pages/pdflatex/tab.html](http://www.altermundus.fr/pages/pdflatex/tab.html) ;
- $\triangleright$  tikz à l'aide d'un site: [http://math.et.info.free.fr/](http://math.et.info.free.fr/TikZ/TableauxVariations/index.html) [TikZ/TableauxVariations/index.html](http://math.et.info.free.fr/TikZ/TableauxVariations/index.html) ;
- $\rightarrow$  avec tablor utilisant xcas et METAPOST de Guillaume Connan, voir : <http://tehessin.tuxfamily.org/?page=53> ;
- $\triangleright$  et encore plus fort avec Professor disponible sur le site <http://mathsp.tuxfamily.org/> ;

#### [Maths & L](#page-0-0)ATEX

#### Le TdS

[Autres fontes](#page-186-0)

#### [Tableaux de variation](#page-187-0)

[Nombres et numprint](#page-193-0) [Classes des symboles](#page-200-0) mathématiques [Exemples](#page-202-0) [Espaces](#page-204-0)

[Espaces prédéfinis](#page-206-0)

[Dernière page](#page-207-0)

Plusieurs solutions s'offrent à nous :

- $\triangleright$  tabvar par Daniel FLIPO;
- $\triangleright$  tkz-tab par Alain Marrhues, voir [http:](http://www.altermundus.fr/pages/pdflatex/tab.html) [//www.altermundus.fr/pages/pdflatex/tab.html](http://www.altermundus.fr/pages/pdflatex/tab.html) ;
- $\triangleright$  tikz à l'aide d'un site: [http://math.et.info.free.fr/](http://math.et.info.free.fr/TikZ/TableauxVariations/index.html) [TikZ/TableauxVariations/index.html](http://math.et.info.free.fr/TikZ/TableauxVariations/index.html) ;
- $\rightarrow$  avec tablor utilisant xcas et METAPOST de Guillaume Connan, voir : <http://tehessin.tuxfamily.org/?page=53> ;

 $\triangleright$  et encore plus fort avec Professor disponible sur le site

<http://mathsp.tuxfamily.org/> ;

 $\triangleright$  avec asymptote, voir le site de G. MARRIS : [http://www.marris.org/asymptote/Tableaux\\_](http://www.marris.org/asymptote/Tableaux_Variations_Signes/index.html) [Variations\\_Signes/index.html](http://www.marris.org/asymptote/Tableaux_Variations_Signes/index.html).

#### [Maths & L](#page-0-0)ATEX

#### Le TdS

[Autres fontes](#page-186-0)

#### [Tableaux de variation](#page-187-0)

[Nombres et numprint](#page-193-0) [Classes des symboles](#page-200-0) mathématiques [Exemples](#page-202-0) [Espaces](#page-204-0)

[Espaces prédéfinis](#page-206-0)

<span id="page-193-0"></span>Pour une collaboration sans nuage avec [french] on charge [autolanguage]numprint.  $\nonumber$  \$\nombre{12310234,56789012}\$  $\$  12 310 234,567 890 12  $$12310234,56789012$ \$  $\qquad \qquad$  12310234,56789012

[Maths & L](#page-0-0)ATEX

Le TdS

[Autres fontes](#page-186-0)

[Tableaux de variation](#page-187-0)

[Nombres et numprint](#page-193-0)

[Classes des symboles](#page-200-0) mathématiques

[Exemples](#page-202-0)

[Espaces](#page-204-0)

[Espaces prédéfinis](#page-206-0)

[Dernière page](#page-207-0)

Pour une collaboration sans nuage avec [french] on charge [autolanguage]numprint.  $\emptyset$ \nombre{12310234,56789012}\$  $\$  12 310 234,567 890 12 \$12310234,56789012\$  $\qquad \qquad$   $\qquad \qquad$  12310234,56789012

Si on trouve que l'espacement des milliers est trop grand on peut utiliser p. ex. \npthousandsep $\{\; \; \; 12\; 310\; 234,567\; 890\; 12\; 0u$ même \npthousandsep{\,} 12 310 234,567 890 12.

#### [Maths & L](#page-0-0)ATEX

Le TdS

[Autres fontes](#page-186-0)

[Tableaux de variation](#page-187-0)

#### [Nombres et numprint](#page-193-0)

[Classes des symboles](#page-200-0) mathématiques

[Exemples](#page-202-0)

[Espaces](#page-204-0)

**KORKARA CERKER AGA** 

[Espaces prédéfinis](#page-206-0)

Pour une collaboration sans nuage avec [french] on charge [autolanguage]numprint.

 $\emptyset$ \nombre{12310234,56789012}\$  $\$  12 310 234,567 890 12 \$12310234,56789012\$  $\qquad \qquad$   $\qquad \qquad$  12310234,56789012 Si on trouve que l'espacement des milliers est trop grand on peut utiliser p. ex. \npthousandsep $\{\; \; \; 12\; 310\; 234,567\; 890\; 12\; 0u$ même \npthousandsep{\,} 12 310 234,567 890 12.

### numprint permet bien plus :

 $\{\n\number{+3,1415927e-3.1} \quad \text{592 7} \quad 527 \cdot 10^{-3,1} \quad \text{--} \quad 104,32$  $\sumprint{-e4.32}$ \numprint[N/mm^{2}]{123456}  $\$  123 456N/mm<sup>2</sup>

#### [Maths & L](#page-0-0)ATEX

Le TdS

[Autres fontes](#page-186-0)

[Tableaux de variation](#page-187-0)

[Nombres et numprint](#page-193-0)

[Classes des symboles](#page-200-0) mathématiques

[Exemples](#page-202-0)

[Espaces](#page-204-0)

**KORKARA CERKER AGA** 

[Espaces prédéfinis](#page-206-0)

Pour une collaboration sans nuage avec [french] on charge [autolanguage]numprint.

 $\emptyset$ \nombre{12310234,56789012}\$  $\$  12 310 234,567 890 12 \$12310234,56789012\$  $\qquad \qquad$   $\qquad \qquad$  12310234,56789012 Si on trouve que l'espacement des milliers est trop grand on peut utiliser p. ex. \npthousandsep $\{\; \; \; 12\; 310\; 234,567\; 890\; 12\; 0u$ même \npthousandsep{\,} 12 310 234,567 890 12.

### numprint permet bien plus :

\numprint{+-3,1415927e-3.1}  $\sqrt{2}$  ±3,141 592 7 · 10<sup>-3,1</sup>  $\text{numberint}\{-e4.32\}$   $\sqrt{9.32}$ \numprint[N/mm^{2}]{123456}  $\$  123 456N/mm<sup>2</sup>

On peut changer le signe du produit pour avoir  $\pm 3,145$   $9 \times 10^{-3,1},$ avec \npproductsign{\times}.

#### [Maths & L](#page-0-0)ATEX

Le TdS

[Autres fontes](#page-186-0)

[Tableaux de variation](#page-187-0)

[Nombres et numprint](#page-193-0)

[Classes des symboles](#page-200-0) mathématiques

[Exemples](#page-202-0)

[Espaces](#page-204-0)

[Espaces prédéfinis](#page-206-0)

Pour une collaboration sans nuage avec [french] on charge [autolanguage]numprint.

 $\emptyset$ \nombre{12310234,56789012}\$  $\$  12 310 234,567 890 12 \$12310234,56789012\$  $\qquad \qquad$   $\qquad \qquad$  12310234,56789012 Si on trouve que l'espacement des milliers est trop grand on peut utiliser p. ex. \npthousandsep $\{\; \}$  12 310 234,567 890 12 ou même \npthousandsep{\,} 12 310 234,567 890 12.

### numprint permet bien plus :

\numprint{+-3,1415927e-3.1}  $\sqrt{2}$  ±3,141 592 7 · 10<sup>-3,1</sup>  $\text{numberint}\{-e4.32\}$   $\sqrt{9.32}$ 

\numprint[N/mm^{2}]{123456}  $\$  123 456N/mm<sup>2</sup>

On peut changer le signe du produit pour avoir  $\pm 3,145$   $9 \times 10^{-3,1},$ avec \npproductsign{\times}.

En chargeant  $[np]$  numprint on obtient  $\n\mu$  comme raccourci de \numprint.

#### [Maths & L](#page-0-0)ATEX

Le TdS

[Autres fontes](#page-186-0)

[Tableaux de variation](#page-187-0)

[Nombres et numprint](#page-193-0)

[Classes des symboles](#page-200-0) mathématiques

[Exemples](#page-202-0)

[Espaces](#page-204-0)

[Espaces prédéfinis](#page-206-0) [Dernière page](#page-207-0)

## Pour une collaboration sans nuage avec [french] on charge [autolanguage]numprint.

 $\emptyset$ \nombre{12310234,56789012}\$  $\$  12 310 234,567 890 12 \$12310234,56789012\$  $\qquad \qquad$   $\qquad \qquad$  12310234,56789012 Si on trouve que l'espacement des milliers est trop grand on peut utiliser p. ex. \npthousandsep $\{\; \}$  12 310 234,567 890 12 ou même \npthousandsep{\,} 12 310 234,567 890 12.

### numprint permet bien plus :

\numprint{+-3,1415927e-3.1}  $\sqrt{2}$  ±3,141 592 7 · 10<sup>-3,1</sup>  $\text{numberint}\{-e4.32\}$   $\sqrt{9.32}$ 

\numprint[N/mm^{2}]{123456}  $\$  123 456N/mm<sup>2</sup>

On peut changer le signe du produit pour avoir  $\pm 3,145$   $9 \times 10^{-3,1},$ avec \npproductsign{\times}.

En chargeant  $[np]$  numprint on obtient  $\n\mu$  comme raccourci de \numprint.

RAPPEL : Depuis la version 2.0 de [french]babel, \nombre n'est qu'un alias de \numprint et Daniel Flipo lui-même conseille de passer à \numprint ou \np.

[Autres fontes](#page-186-0)

[Tableaux de variation](#page-187-0)

[Nombres et numprint](#page-193-0)

[Classes des symboles](#page-200-0) mathématiques

[Exemples](#page-202-0)

[Espaces](#page-204-0) [Espaces prédéfinis](#page-206-0)

## <span id="page-199-0"></span>LES EFFETS DE  $\mathrm{smash}$

## $\sqrt{x} \ \sqrt{y} \ \sqrt{ \sgnh{y} }$ **\sq r t** { **\smash**[b ] { y } } **\sq r t** { **\smash**[ t ] { y } }

$$
\sqrt{x}\sqrt{y} \quad \sqrt{x}\sqrt{y} \quad \sqrt{x}\sqrt{y} \quad \sqrt{x}\sqrt{y}
$$

#### Maths & **LATEX**

#### Le TdS

[Autres fontes](#page-186-0)

[Tableaux de variation](#page-187-0)

[Nombres et numprint](#page-193-0)

#### [Écrasons l'infâme !](#page-199-0)

[Classes des symboles](#page-200-0) mathématiques [Exemples](#page-202-0)

[Espaces](#page-204-0)

[Espaces prédéfinis](#page-206-0)

[Dernière page](#page-207-0)

**KORKAPRADER DE VOOR** 

# <span id="page-200-0"></span>Classes des symboles mathématiques

**NOMENCLATURE** 

### Les symboles mathématiques sont dans l'une des  $7$  classes :

*Ordinary* ordinaire \mathord ∅ \varnothing<br>*Operator* opérateur \mathop *f* \int *Operator* opérateur *Binary* binaire \mathbin ∘ \circ *Relation* relation \mathrel ≡ \equiv<br> *Opening* ouvrant \mathopen { \{ *Closing* fermant \mathclose } \} *Punctuation* ponctuation  $\mathbb{L}$ , , ,

ouvrant \mathopen { \{

\int

[Maths & L](#page-0-0)ATEX

Le TdS

[Autres fontes](#page-186-0)

[Tableaux de variation](#page-187-0)

[Nombres et numprint](#page-193-0)

[Écrasons l'infâme !](#page-199-0)

[Classes des symboles](#page-200-0) mathématiques

[Exemples](#page-202-0)

[Espaces](#page-204-0)

[Espaces prédéfinis](#page-206-0)

[Dernière page](#page-207-0)

# Classes des symboles mathématiques

**NOMENCLATURE** 

### Les symboles mathématiques sont dans l'une des  $7$  classes :

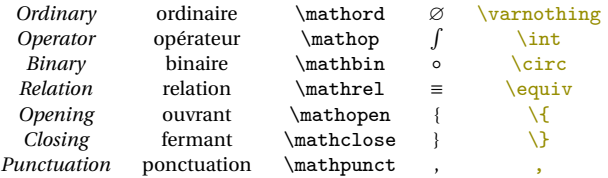

Les espaces entourant un symbole dépendent de sa classe.

[Maths & L](#page-0-0)ATEX

Le TdS

[Autres fontes](#page-186-0)

[Tableaux de variation](#page-187-0)

[Nombres et numprint](#page-193-0)

[Écrasons l'infâme !](#page-199-0)

[Classes des symboles](#page-200-0) mathématiques

[Exemples](#page-202-0)

[Espaces](#page-204-0)

**KORKARA CERKER AGA** 

[Espaces prédéfinis](#page-206-0)

#### [Maths & L](#page-0-0)ATEX

#### Le TdS

[Autres fontes](#page-186-0)

[Tableaux de variation](#page-187-0)

[Nombres et numprint](#page-193-0)

[Écrasons l'infâme !](#page-199-0)

[Classes des symboles](#page-200-0) mathématiques

#### [Exemples](#page-202-0)

[Espaces](#page-204-0)

[Espaces prédéfinis](#page-206-0)

[Dernière page](#page-207-0)

# <span id="page-202-0"></span>Classes des symboles mathématiques

**EXEMPLES** 

- a \square b  $a\square b$
- a \mathop{\square} b  $a \Box b$
- a \mathbin{\square} b  $a \Box b$
- a \mathrel{\square} b  $a \Box b$
- a \mathopen{\square} b  $a\square b$
- a \mathclose{\square} b  $a\Box b$
- a \mathpunct{\square} b  $a\Box b$

#### [Maths & L](#page-0-0)ATEX

Le TdS

[Autres fontes](#page-186-0)

[Tableaux de variation](#page-187-0)

[Nombres et numprint](#page-193-0)

[Classes des symboles](#page-200-0) mathématiques

#### [Exemples](#page-202-0)

[Espaces](#page-204-0)

[Espaces prédéfinis](#page-206-0)

[Dernière page](#page-207-0)

# Classes des symboles mathématiques

**EXEMPLES** 

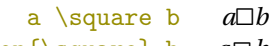

- a \mathop{\square} b  $a \Box b$
- a  $\mathbf{\sum}$  b  $a \Box b$
- a \mathrel{\square} b  $a \Box b$
- a \mathopen{\square} b  $a\square b$
- a \mathclose{\square} b  $a\Box b$
- a \mathpunct{\square} b  $a\Box b$

\[\square\_a^b\]

 $\Box_a^b$ 

\[\mathop{\square}\_a^b\]

*b* ä *a*

## <span id="page-204-0"></span>Des espaces

Et de l'unité mu

### L'unité de longueur mu est spécifique du mode mathématique.

1 mu =  $\frac{1}{16}$  $\frac{1}{18}$  em Maths & **LATEX** 

Le TdS

[Autres fontes](#page-186-0)

[Tableaux de variation](#page-187-0)

[Nombres et numprint](#page-193-0)

[Écrasons l'infâme !](#page-199-0)

[Classes des symboles](#page-200-0) mathématiques [Exemples](#page-202-0)

[Espaces](#page-204-0)

KID KA DIK KE KIRIN LE YORO

[Espaces prédéfinis](#page-206-0) [Dernière page](#page-207-0)

## Des espaces

Et de l'unité mu

L'unité de longueur mu est spécifique du mode mathématique.

$$
1 \text{ mu} = \frac{1}{18} \text{ em}
$$

La macro \mspace joue, en mode mathématique, le rôle de \hspace. L'argument unique de \mspace est une longueur exprimée en mu.

[Maths & L](#page-0-0)ATEX

Le TdS

[Tableaux de variation](#page-187-0)

[Nombres et numprint](#page-193-0)

[Écrasons l'infâme !](#page-199-0)

[Classes des symboles](#page-200-0) mathématiques [Exemples](#page-202-0)

#### [Espaces](#page-204-0)

**KORKARA CERKER AGA** 

[Espaces prédéfinis](#page-206-0) [Dernière page](#page-207-0)

## <span id="page-206-0"></span>Des espaces

Les espaces prédéfinis

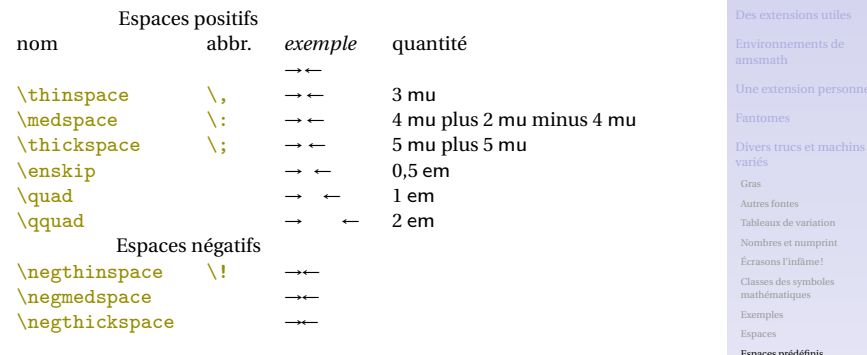

#### Maths & **LATEX**

[Espaces prédéfinis](#page-206-0)

[Dernière page](#page-207-0)

K ロ ▶ K @ ▶ K 할 ▶ K 할 ▶ . 할 | 9 Q Q

## <span id="page-207-0"></span>PAGE TANT SUR TANT

Le numéro de la dernière page

### Avec lastpage, on dispose de l'étiquette, *label*, LastPage.

#### Maths & **LATEX**

Le TdS

[Autres fontes](#page-186-0)

[Tableaux de variation](#page-187-0)

[Nombres et numprint](#page-193-0)

[Écrasons l'infâme !](#page-199-0)

[Classes des symboles](#page-200-0) mathématiques

[Exemples](#page-202-0)

[Espaces](#page-204-0)

イロメイタメイミメイミメーミ めんぴ

[Espaces prédéfinis](#page-206-0)

# PAGE TANT SUR TANT

Le numéro de la dernière page

Avec lastpage, on dispose de l'étiquette, *label*, LastPage. En ajoutant fancyhdr, on peut définir le pied-de-page :

\ fancy foo t [C ] {*%* Page **\thepage** \ sur **\pageref** { LastPage } }

#### [Maths & L](#page-0-0)ATEX

Le TdS

[Autres fontes](#page-186-0)

[Tableaux de variation](#page-187-0)

[Nombres et numprint](#page-193-0)

[Écrasons l'infâme !](#page-199-0)

[Classes des symboles](#page-200-0) mathématiques

[Exemples](#page-202-0)

[Espaces](#page-204-0)

[Espaces prédéfinis](#page-206-0)

[Dernière page](#page-207-0)

**KORKARA CERKER AGA** 

# PAGE TANT SUR TANT

Le numéro de la dernière page

Avec lastpage, on dispose de l'étiquette, *label*, LastPage. En ajoutant fancyhdr, on peut définir le pied-de-page :

\ fancy foo t [C ] {*%* Page **\thepage** \ sur **\pageref** { LastPage } }

Puis, après le \begin{document}, on placera \pagestyle{fancy}.

#### [Maths & L](#page-0-0)ATEX

#### Le TdS

[Autres fontes](#page-186-0)

[Tableaux de variation](#page-187-0)

[Nombres et numprint](#page-193-0)

[Classes des symboles](#page-200-0) mathématiques

[Exemples](#page-202-0)

[Espaces](#page-204-0)

[Espaces prédéfinis](#page-206-0)

[Dernière page](#page-207-0)

**KORKARA CERKER AGA**